## МИНИСТЕРСТВО НАУКИ И ВЫСШЕГО ОБРАЗОВАНИЯ РОССИЙСКОЙ ФЕДЕРАЦИИ ФЕДЕРАЛЬНОЕ ГОСУДАРСТВЕННОЕ БЮДЖЕТНОЕ ОБРАЗОВАТЕЛЬНОЕ УЧРЕЖДЕНИЕ ВЫСШЕГО ОБРАЗОВАНИЯ «СЕВЕРО-КАВКАЗСКАЯ ГОСУДАРСТВЕННАЯ АКАДЕМИЯ»

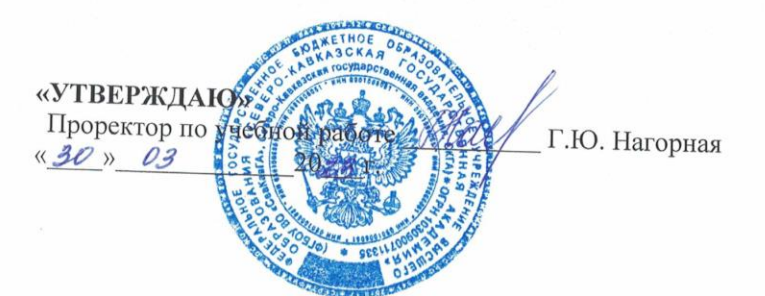

# РАБОЧАЯ ПРОГРАММА ДИСЦИПЛИНЫ

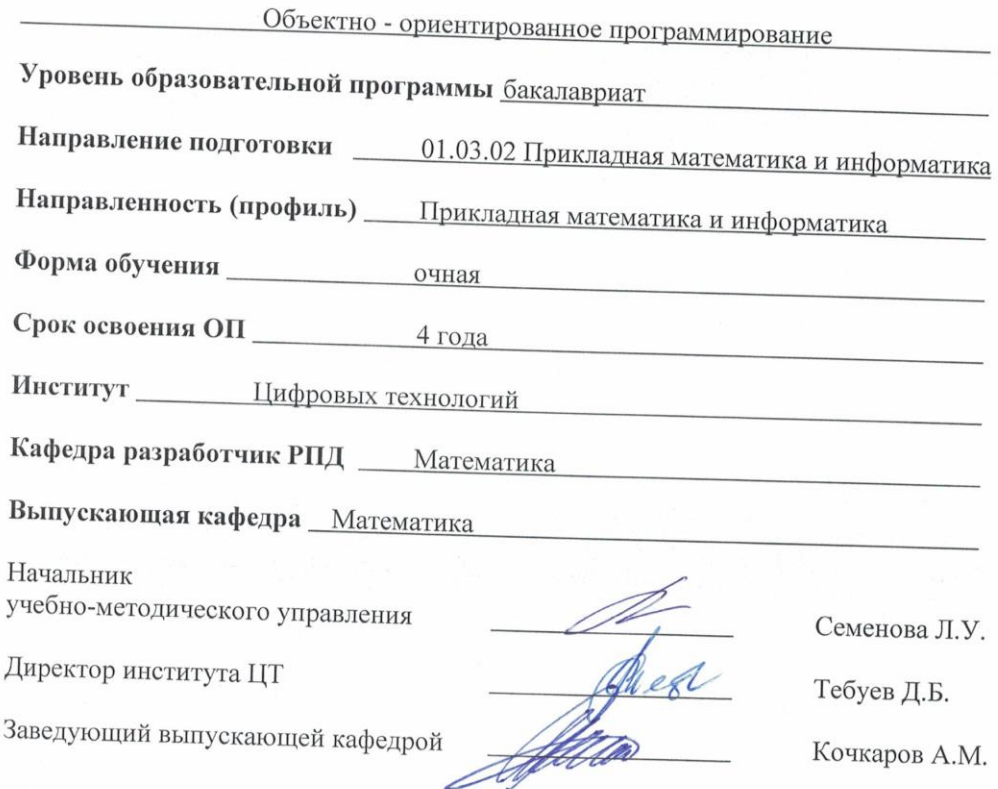

г. Черкесск, 2023 г.

 $\alpha$ 

## **СОДЕРЖАНИЕ**

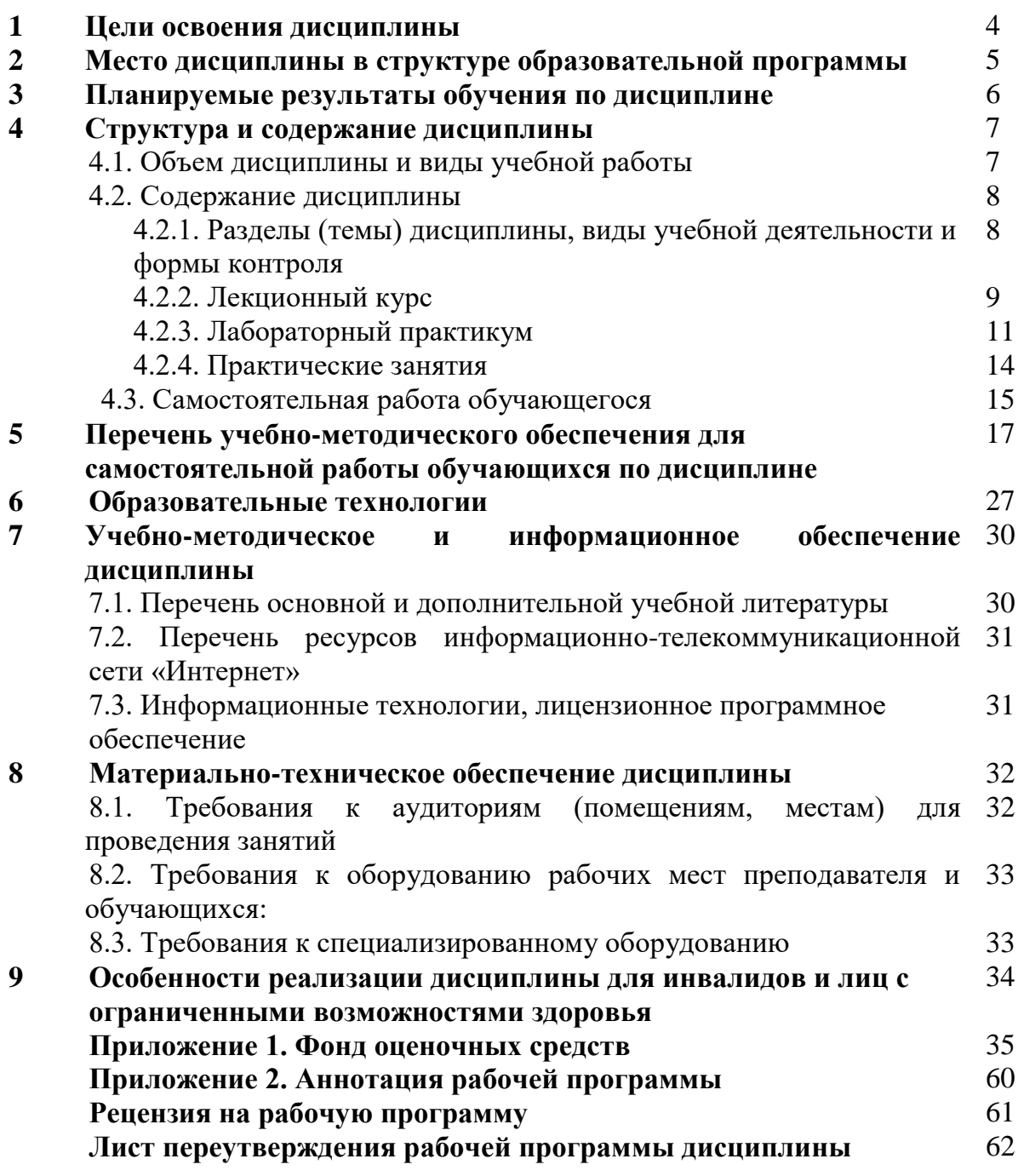

## 1. ЦЕЛИ ОСВОЕНИЯ ДИСЦИПЛИНЫ

Целью освоения дисциплины «Объектно - ориентированное программирование» является изучение основ объектно-ориентированного программирования и принципов создания приложений, поддерживающих требования интерфейса операционной среды WINDOWS. В качестве инструментального средства разработки приложений изучается RAD среда LAZARUS компании Borland Software Corporation (программа ориентирована на Lazarus 1.6) и среда MS Visual Studio компании Microsoft. Объектно-ориентированное программирование сегодня является наиболее мощным средством, позволяющим как моделировать объекты реального мира, так и генерировать виртуальные объекты, существующие только в электронной ауре компьютера. Использование визуального программирования существенно облегчает разработку интерфейса приложений, ориентированного на стандарт визуальных оболочек.

Рассмотрение конкретных приемов, как для создания отдельных объектных классов, так и построения виртуальной среды, насыщенной объектами различных классов, в структуру которых инкапсулированы возможности обмена данными и управления, как между собой, так и с внешними объектами. В результате обучающийся должен уметь пользоваться готовыми объектно-ориентированными конструкциями, расширяя их структуру и функционал и уметь разрабатывать в стиле объектного подхода собственные конструкции произвольной структурной сложности.

#### Задачи дисциплины:

- обучение основам объектно-ориентированного подхода в программировании информационных, вычислительных и имитационных систем;
- привить обучающимся знания использования основных компонент разработки приложений;
- дать опыт разработки собственных средств контроля и управления элементами программных систем;
- ознакомить обучающихся с принципами функционирования и управления специальными средствами WINDOWS-программирования (реализация многозадачности, СОМ технологии).

## **2. МЕСТО ДИСЦИПЛИНЫ В СТРУКТУРЕ ОБРАЗОВАТЕЛЬНОЙ ПРОГРАММЫ**

2.1.Дисциплина «Объектно – ориентированное программирование» относится к части, формируемой участниками образовательных Блока 1 Дисциплины (модули) имеет тесную связь с другими дисциплинами.

2.2. В таблице приведены предшествующие и последующие дисциплины, направленные на формирование компетенций дисциплины в соответствии с матрицей компетенций ОП.

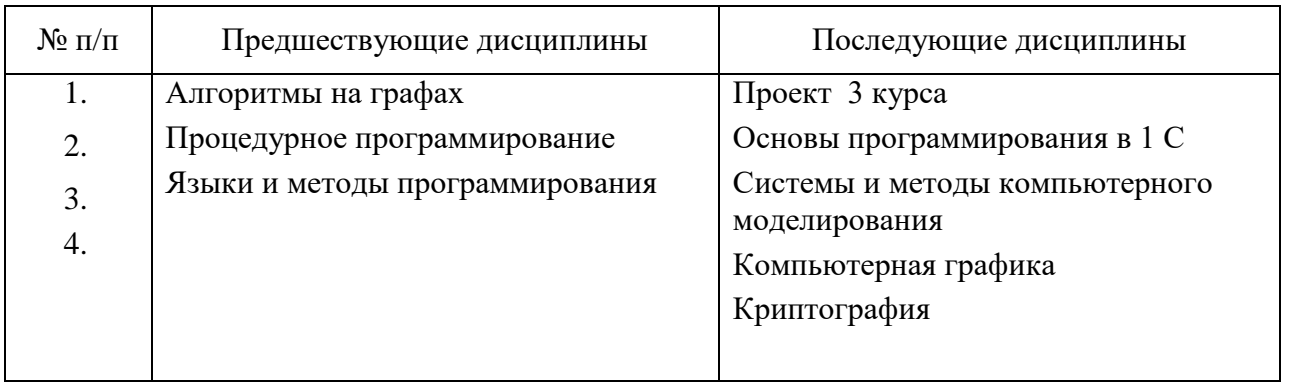

#### **Предшествующие и последующие дисциплины, направленные на формирование компетенций**

### 3. ПЛАНИРУЕМЫЕ РЕЗУЛЬТАТЫ ОБУЧЕНИЯ

Планируемые результаты освоения образовательной программы (ОП) компетенции обучающихся определяются требованиями стандарта по направлению подготовки 01.03.02 Прикладная математика и информатика и формируются в соответствии с матрицей компетенций ОП

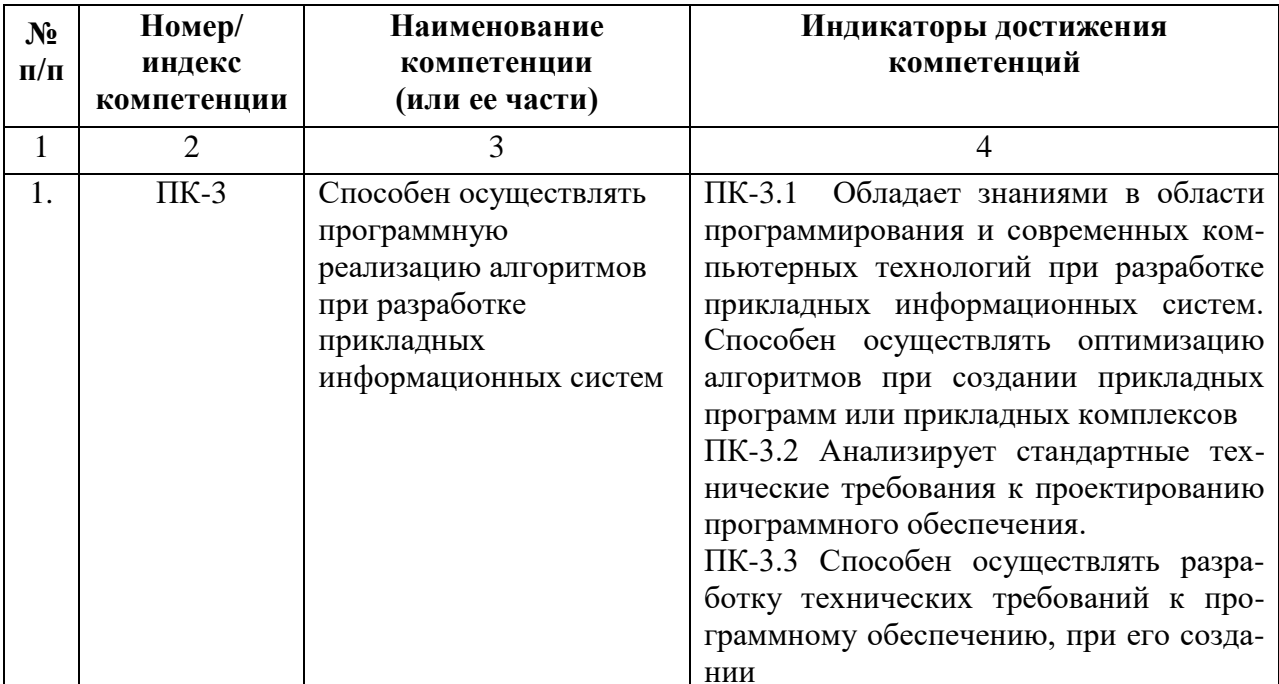

# **4. СТРУКТУРА И СОДЕРЖАНИЕ ДИСЦИПЛИНЫ**

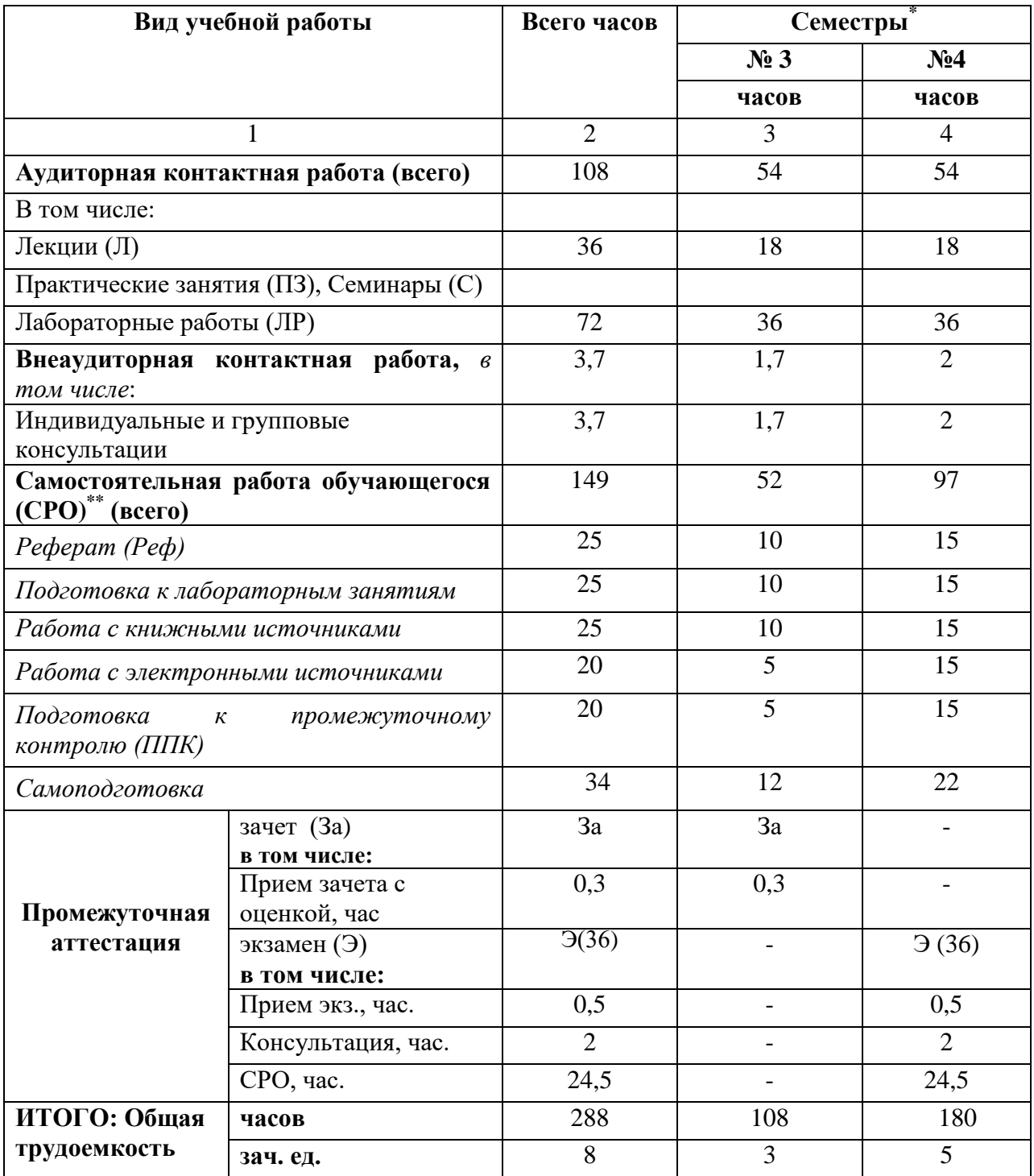

# **4.1. ОБЪЕМ ДИСЦИПЛИНЫ И ВИДЫ УЧЕБНОЙ РАБОТЫ**

# **4.2. СОДЕРЖАНИЕ ДИСЦИПЛИНЫ**

## **4.2.1. Разделы (темы) дисциплины, виды учебной деятельности и формы контроля**

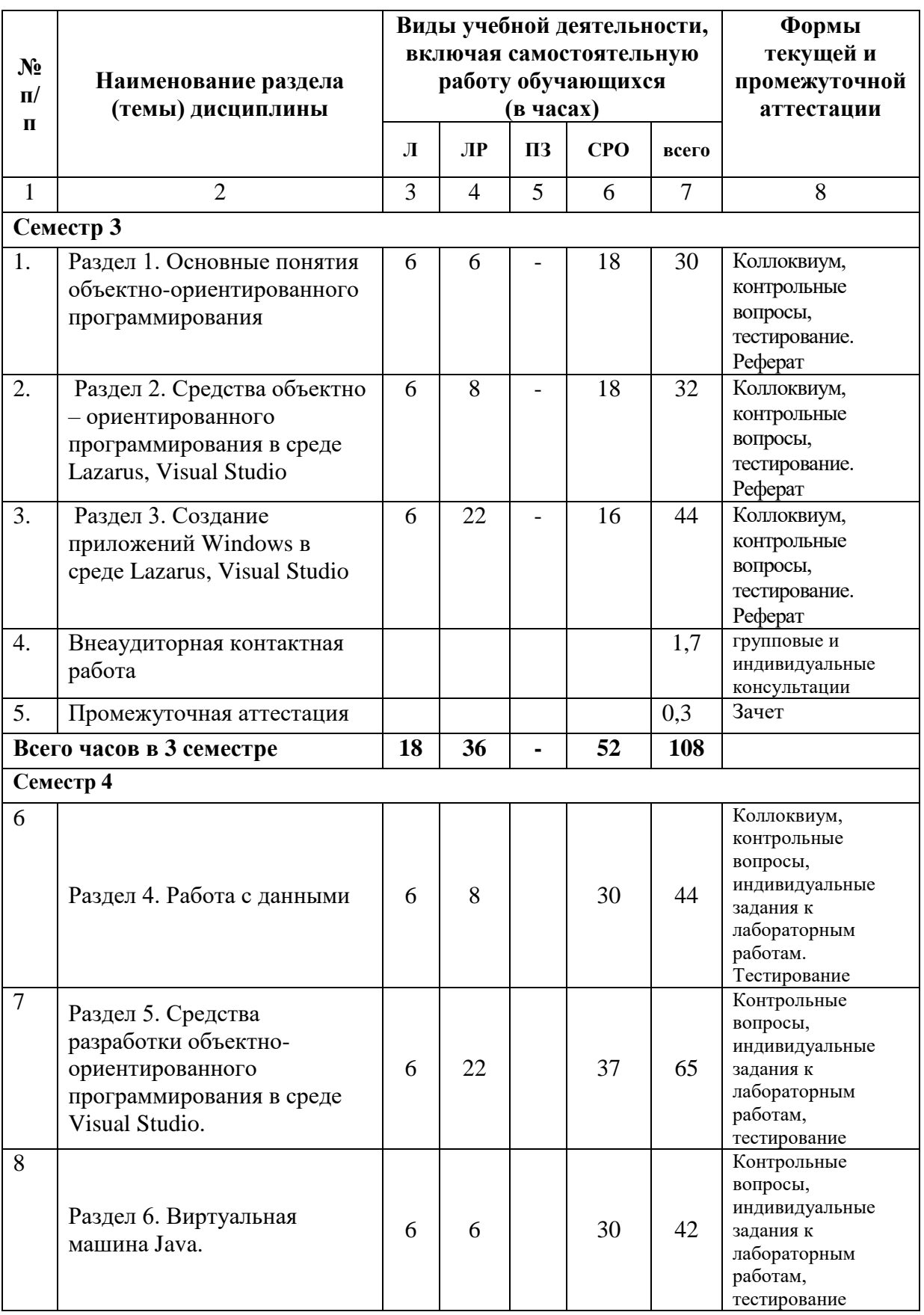

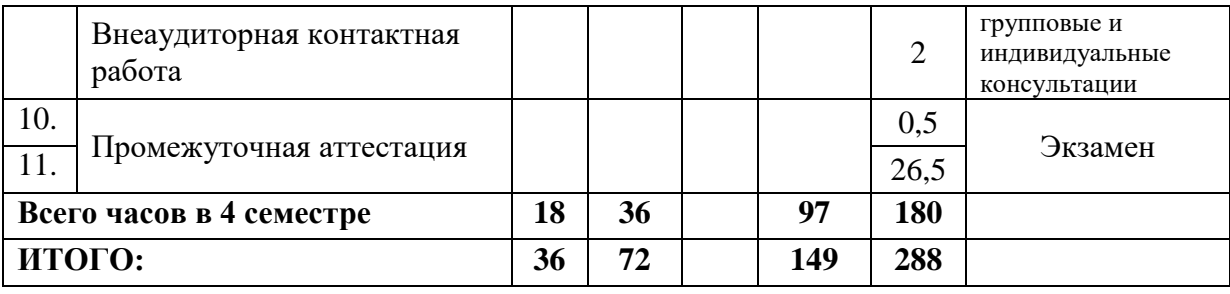

## **4.2.2. Лекционный курс**

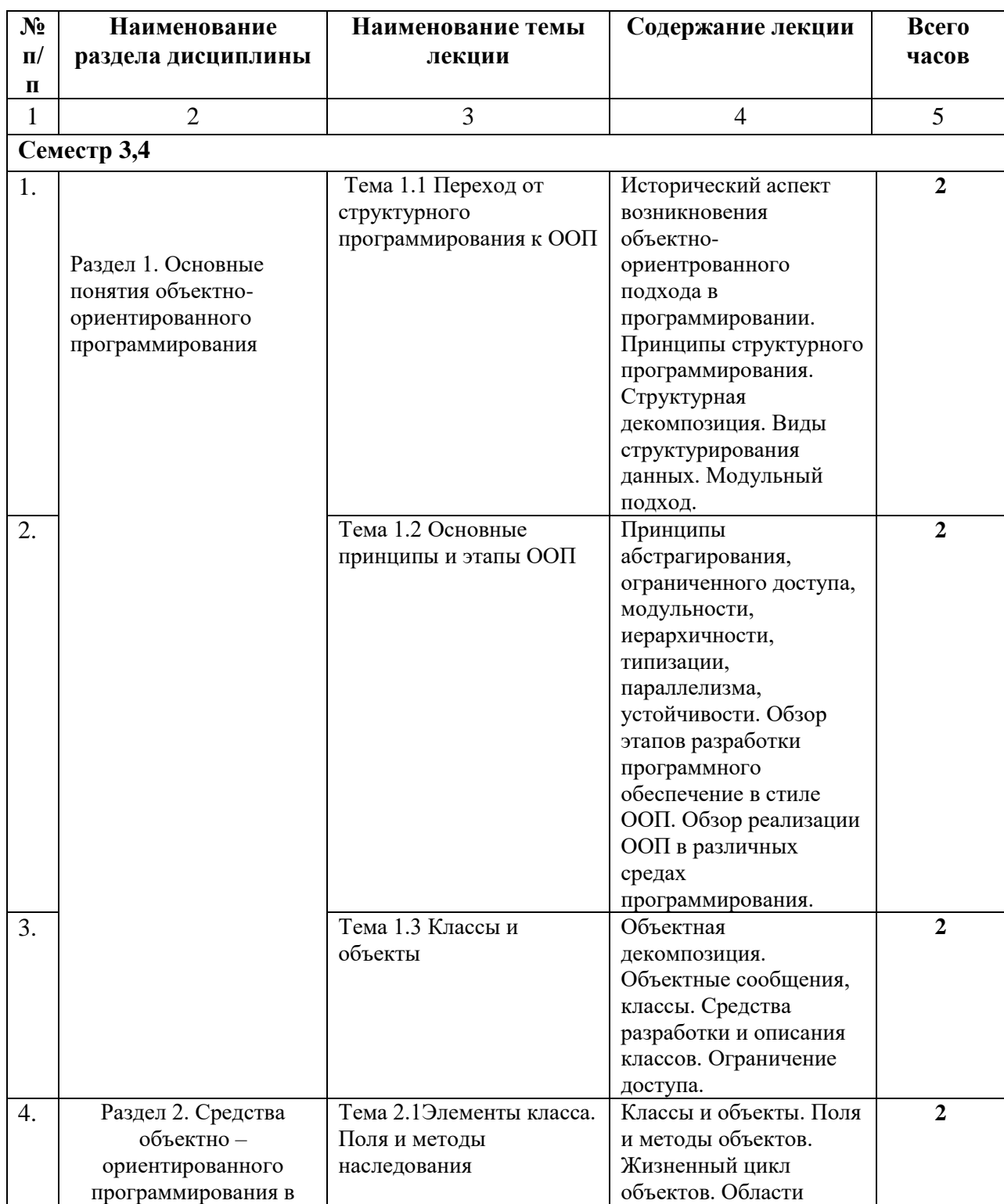

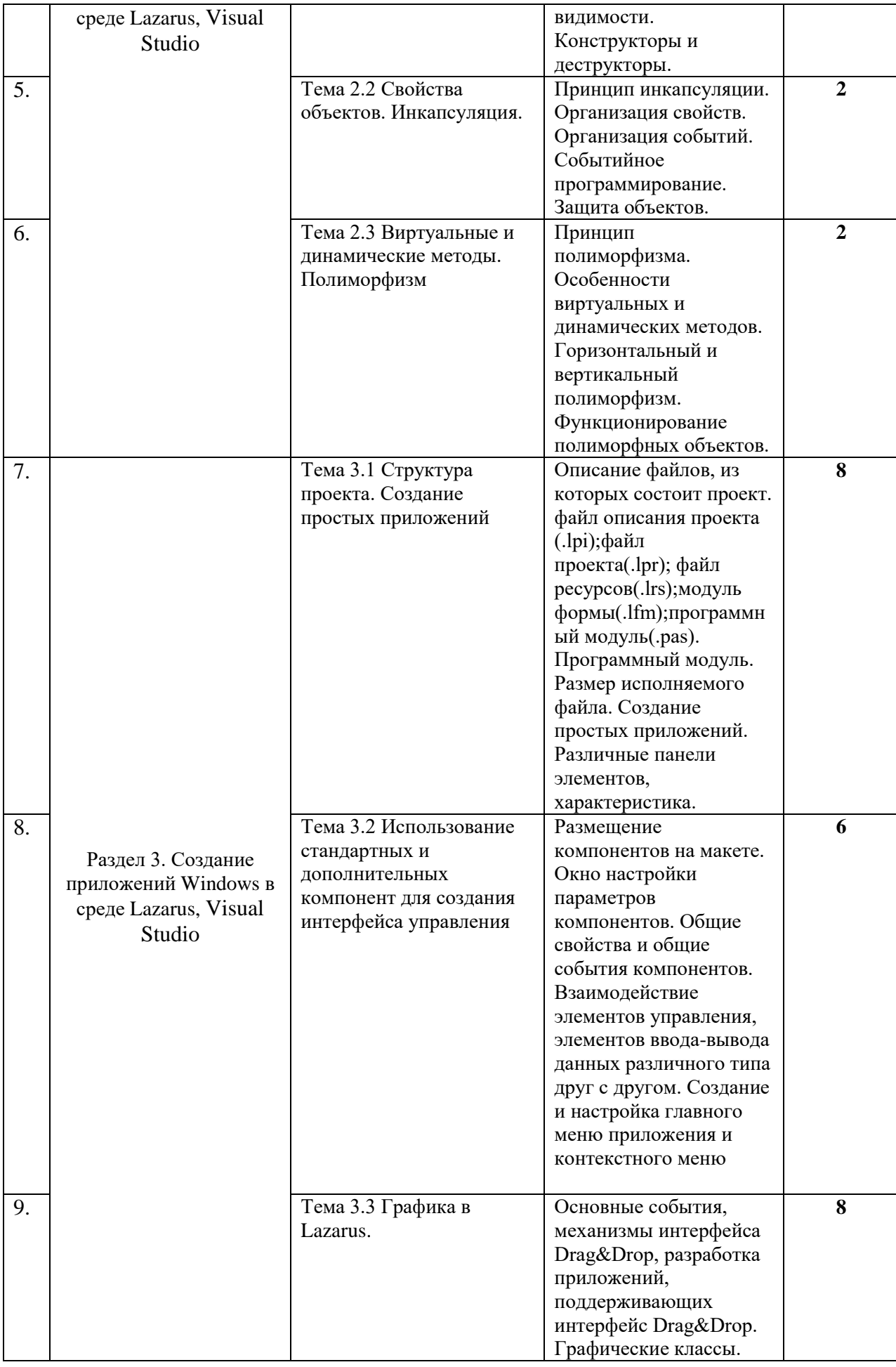

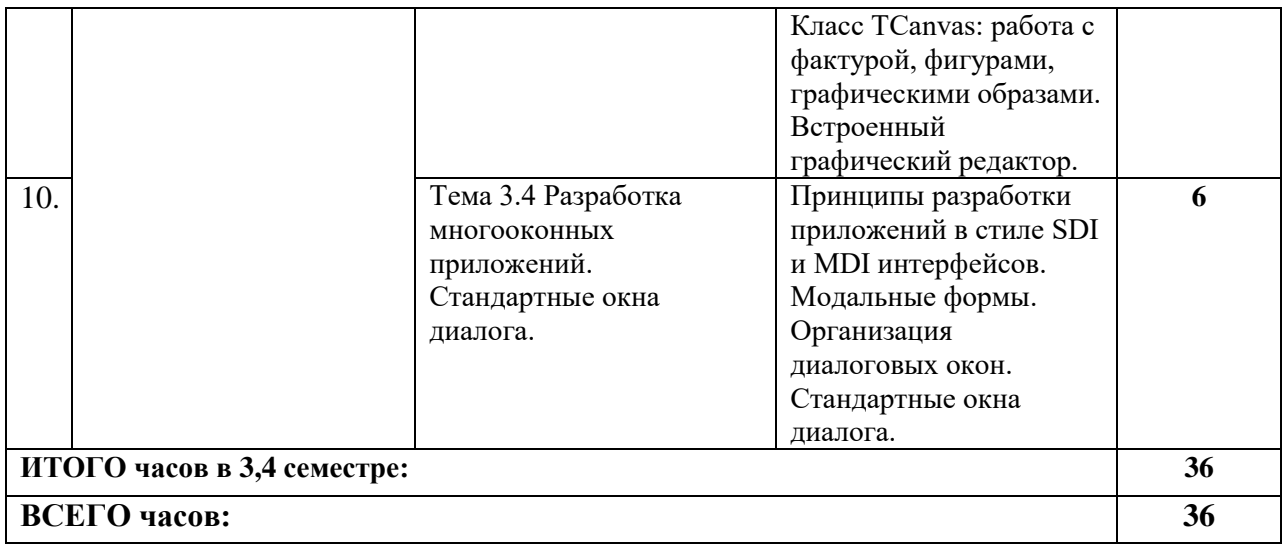

## 4.2.3. Лабораторный практикум

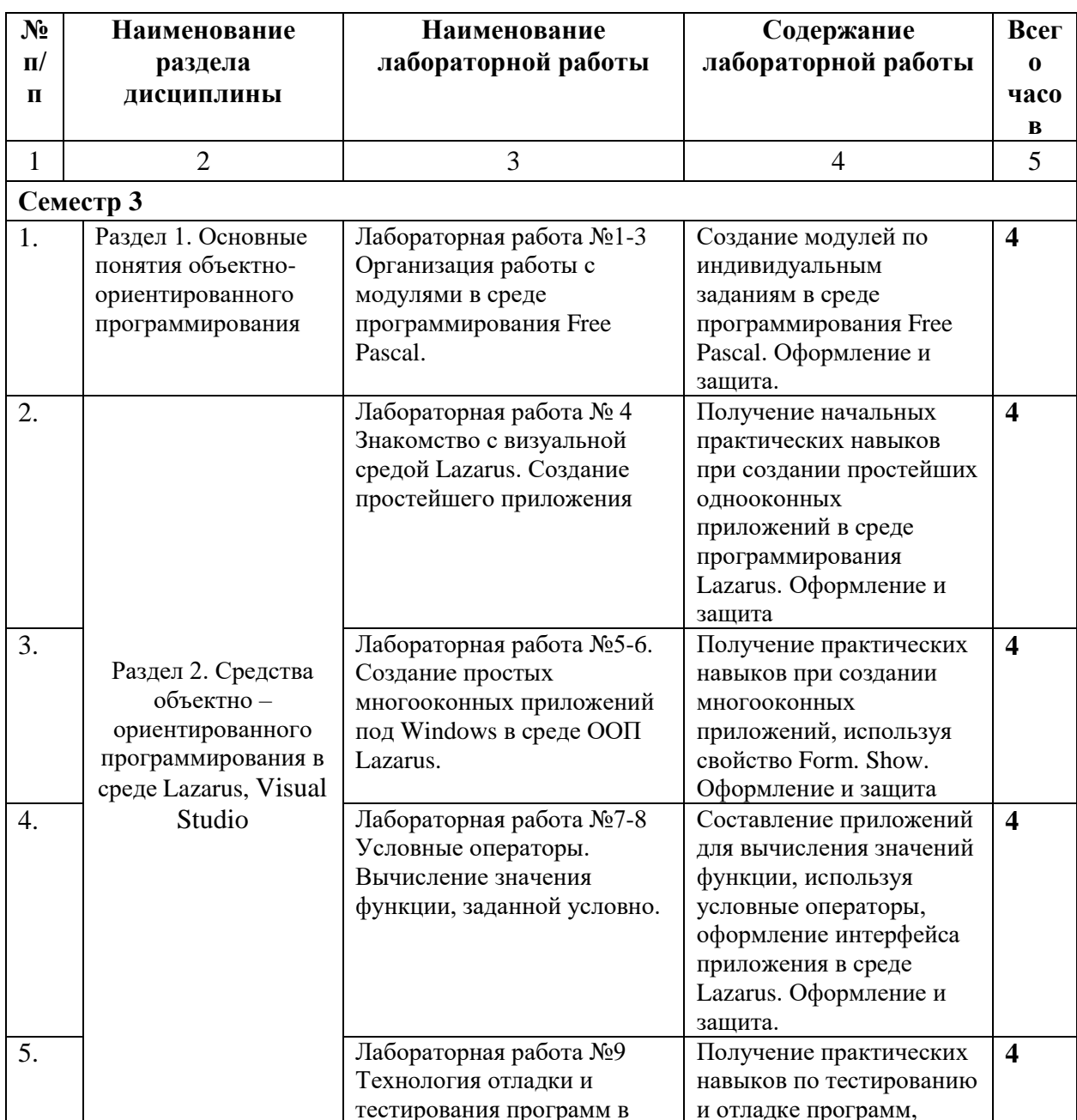

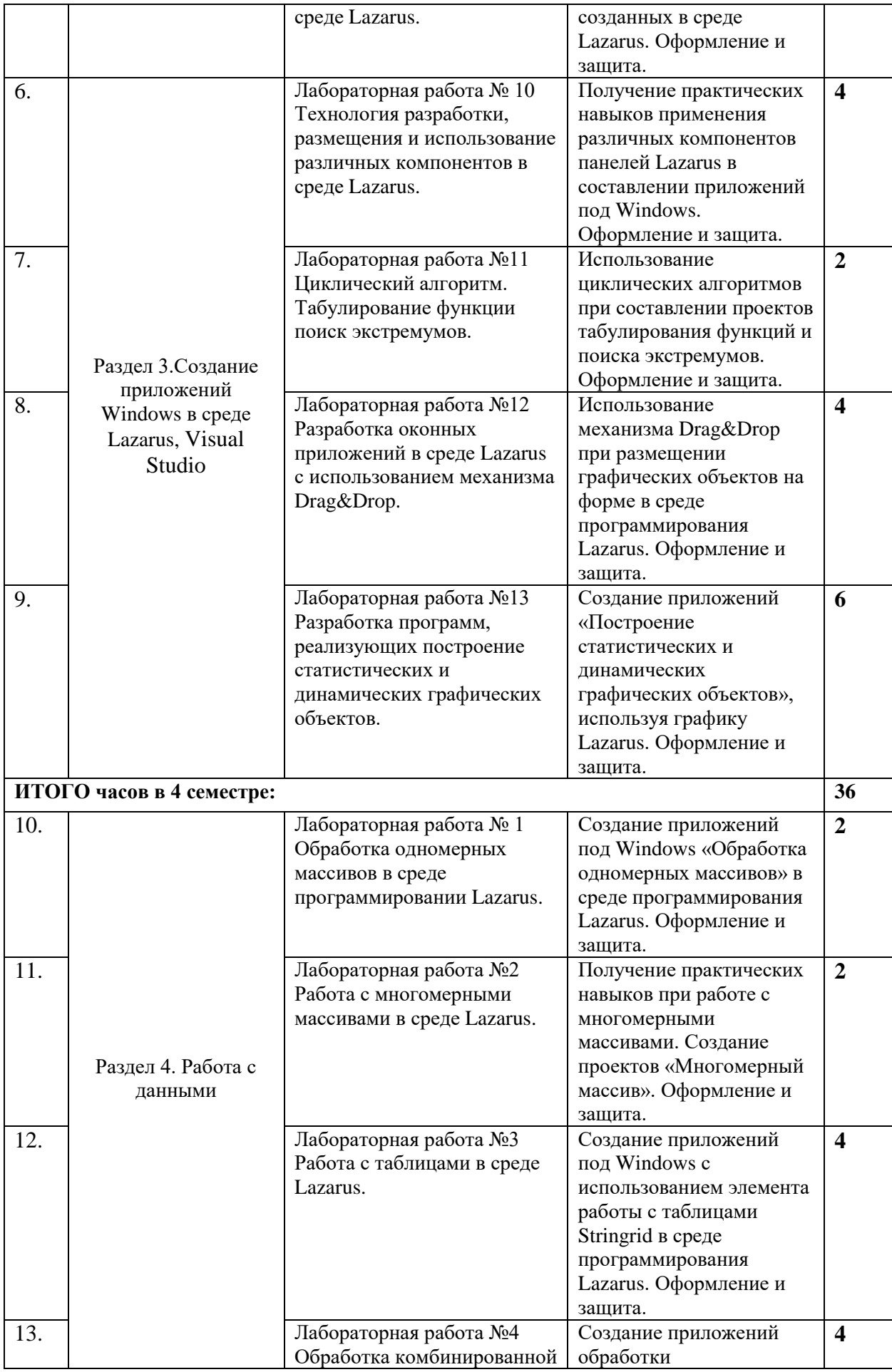

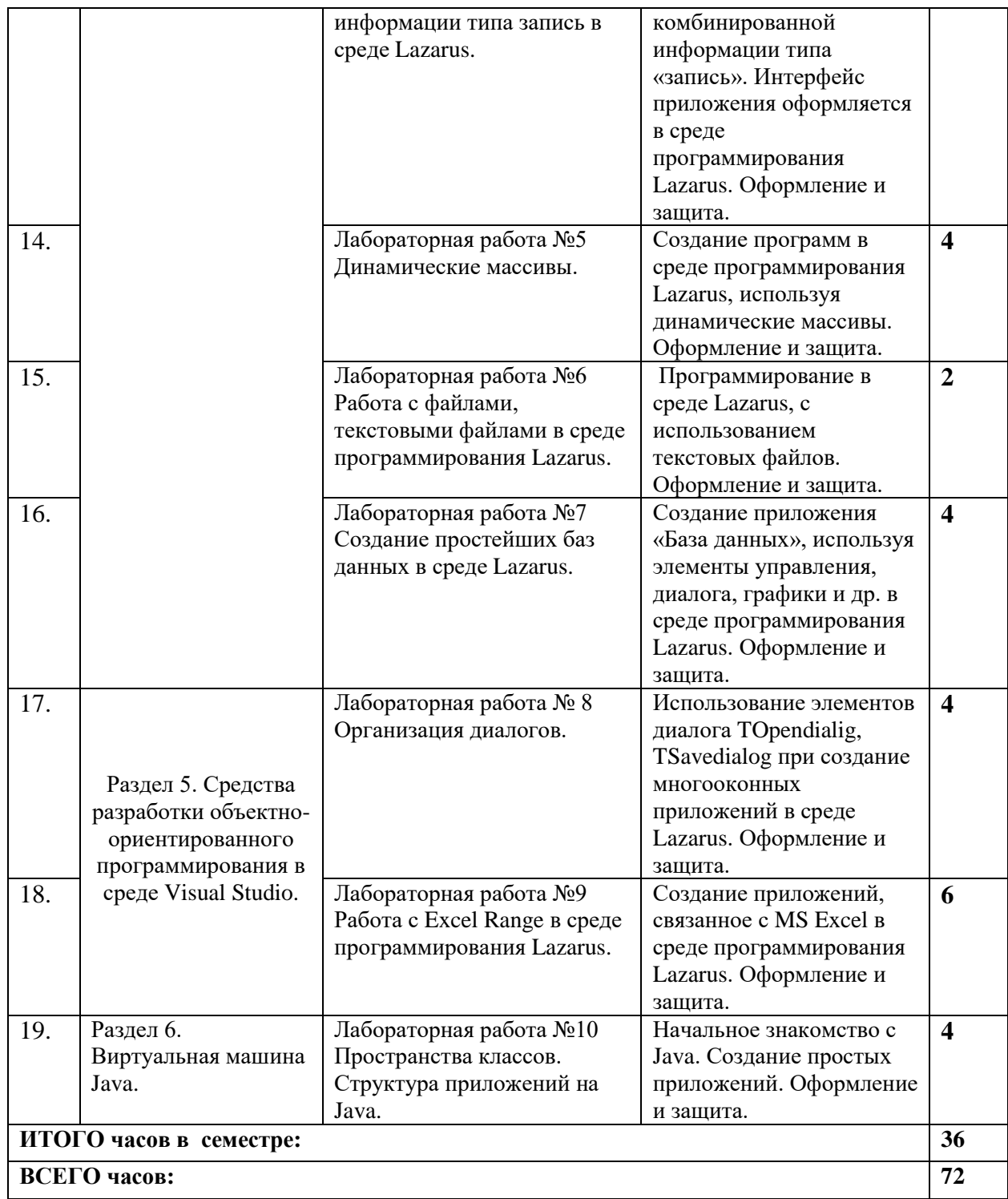

## **4.3. САМОСТОЯТЕЛЬНАЯ РАБОТА ОБУЧАЮЩЕГОСЯ**

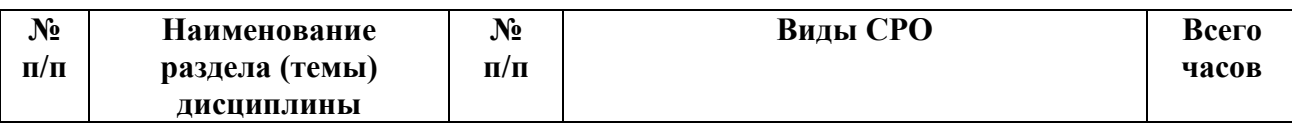

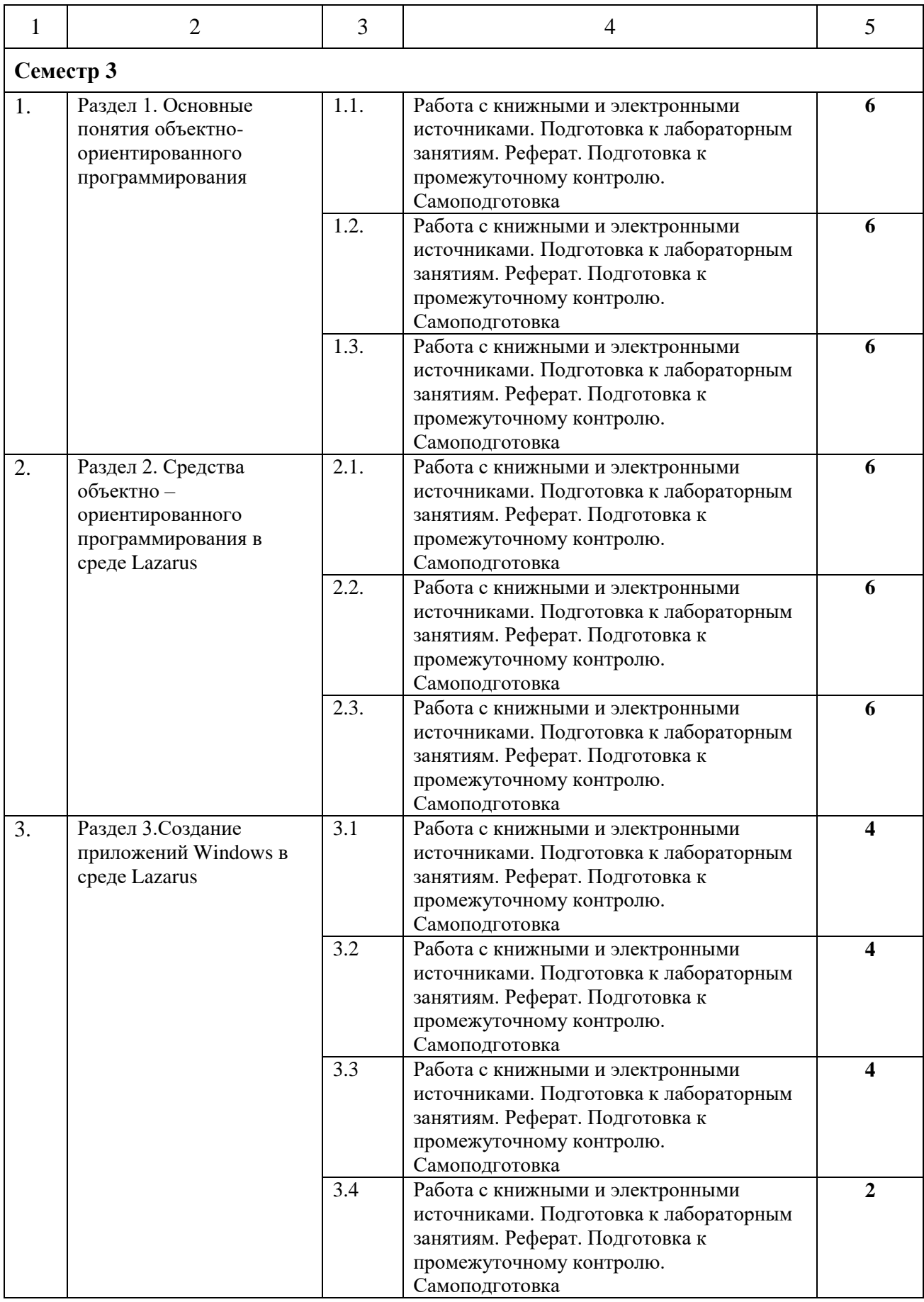

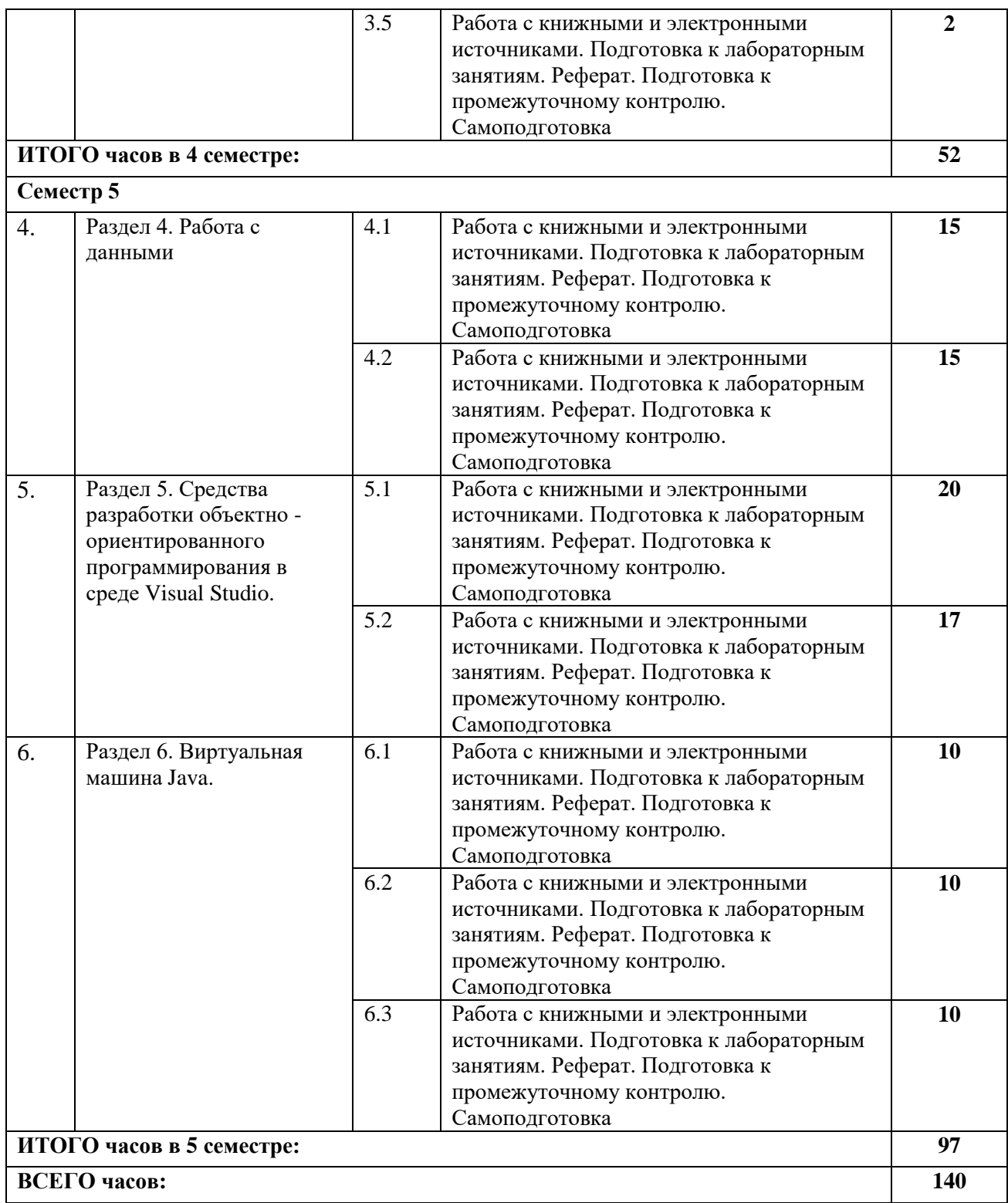

## **5. ПЕРЕЧЕНЬ УЧЕБНО-МЕТОДИЧЕСКОГО ОБЕСПЕЧЕНИЯ ДЛЯ САМОСТОЯТЕЛЬНОЙ РАБОТЫ ОБУЧАЮЩИХСЯ ПО ДИСЦИПЛИНЕ**

#### **5.1. Методические указания для подготовки обучающихся к лекционным занятиям**

Какими бы замечательными качествами в области методики ни обладал лектор, какое бы большое значение на занятиях ни уделял лекции слушатель, глубокое понимание материала достигается только путем самостоятельной работы над ним.

Работа над конспектом лекции осуществляется по этапам:

• повторить изученный материал по конспекту;

• непонятные положения отметить на полях и уточнить;

• неоконченные фразы, пропущенные слова и другие недочеты в записях устранить, пользуясь материалами из учебника и других источников;

• завершить техническое оформление конспекта (подчеркивания, выделение главного, выделение разделов, подразделов и т.п.).

Самостоятельную работу следует начинать с доработки конспекта, желательно в тот же день, пока время не стерло содержание лекции из памяти (через 10 ч после лекции в памяти остается не более 30-40 % материала). Работа над конспектом не должна заканчиваться с прослушивания лекции. После лекции, в процессе самостоятельной работы, перед тем, как открыть тетрадь с конспектом, полезно мысленно восстановить в памяти содержание лекции, вспомнив ее структуру, основные положения и выводы.

С целью доработки необходимо прочитать записи, восстановить текст в памяти, а также исправить описки, расшифровать не принятые ранее сокращения, заполнить пропущенные места, понять текст, вникнуть в его смысл. Далее прочитать материал по рекомендуемой литературе, разрешая в ходе чтения, возникшие ранее затруднения, вопросы, а также дополнения и исправляя свои записи. Записи должны быть наглядными, для чего следует применять различные способы выделений. В ходе доработки конспекта углубляются, расширяются и закрепляются знания, а также дополняется, исправляется и совершенствуется конспект. Еще лучше, если вы переработаете конспект, дадите его в новой систематизации записей. Это, несомненно, займет некоторое время, но материал вами будет хорошо проработан, а конспективная запись его приведена в удобный для запоминания вид. Введение заголовков, скобок, обобщающих знаков может значительно повысить качество записи. Этому может служить также подчеркивание отдельных мест конспекта красным карандашом, приведение на полях или на обратной стороне листа краткой схемы конспекта и др.

Подготовленный конспект и рекомендуемая литература используется при подготовке к практическому (семинарскому) занятию. Подготовка сводится к внимательному прочтению учебного материала, к выводу с карандашом в руках всех утверждений и формул, к решению примеров, задач, к ответам на вопросы, предложенные в конце лекции преподавателем или помещенные в рекомендуемой литературе. Примеры, задачи, вопросы по теме являются средством самоконтроля.

Непременным условием глубокого усвоения учебного материала является знание основ, на которых строится изложение материала. Обычно преподаватель напоминает, какой ранее изученный материал и в какой степени требуется подготовить к очередному занятию. Эта рекомендация, как и требование систематической и серьезной работы над всем лекционным курсом, подлежит безусловному выполнению. Потери логической связи как внутри темы, так и между ними приводит к негативным последствиям: материал дисциплины перестает основательно восприниматься, а творческий труд подменяется утомленным переписыванием. Обращение к ранее изученному материалу не только помогает восстановить в памяти известные положения, выводы, но и приводит разрозненные знания в систему, углубляет и расширяет их. Каждый возврат к старому материалу позволяет найти в нем что-то новое, переосмыслить его с иных позиций, определить для него наиболее подходящее место в уже имеющейся системе знаний. Неоднократное обращение к пройденному материалу является наиболее рациональной формой приобретения и закрепления знаний. Очень полезным, но, к сожалению, еще мало используемым в практике самостоятельной работы, является предварительное ознакомление с учебным материалом. Даже краткое, беглое знакомство с материалом очередной лекции дает многое. Обучающиеся получают общее представление о ее содержании и структуре, о главных и второстепенных вопросах, о терминах и определениях. Все это облегчает работу на лекции и делает ее целеустремленной.

#### 5.2. Методические указания для подготовки обучающихся к лабораторным занятиям

Ведущей дидактической целью лабораторных занятий является систематизация и обобщение знаний по изучаемой теме, приобретение практических навыков по тому или другому разделу курса, закрепление практически полученных теоретических знаний.

В начале каждого лабораторного занятия кратко приводится теоретический материал, необходимый для решения задач по данной теме. После него предлагается решение этих задач и список заданий для самостоятельного выполнения.

Практическая работа включает в себя самоконтроль по предложенным вопросам, выполнение творческих и проверочных заданий, тестирование по теме.

Лабораторные работы сопровождают и поддерживают лекционный курс.

Количество лабораторных работ в строгом соответствии с содержанием курса. Каждая лабораторная предусматривает получение практических навыков по лекционным темам дисциплины «Объектно-ориентированное программирование». Для обучающихся подготовлен набор индивидуальных заданий по каждой лабораторной работе. В каждой лабораторной работе обучающийся оформляет полученные результаты. Также в текущей аттестации к лабораторным занятиям предусмотрена форма контроля в виде устной защиты каждого практического индивидуального задания по всем темам лабораторных занятий.

При проведении промежуточной и итоговой аттестации обучающихся важно всегда помнить, что систематичность, объективность, аргументированность — главные принципы, на которых основаны контроль и оценка знаний обучающихся. Проверка, контроль и оценка знаний.

По окончании курса обучающимися сдается экзамен, в ходе которого они должны показать свои теоретические знания и практические навыки в Объектно ориентированном программировании.

#### 5.3 Методические рекомендации прохождения тестирования

Подготовку к итоговому тестированию необходимо осуществлять поэтапно.

На первом этапе необходимо повторить основные положения всех тем, детально разбирая наиболее сложные моменты. Непонятные вопросы необходимо выписывать, чтобы по ним можно было проконсультироваться с преподавателем перед прохождением итогового тестирования. Подготовку по темам каждой дидактической единицы целесообразно производить отдельно. На этом этапе необходимо использовать материалы лекционного курса, материалы семинарских занятий, тестовые задания для текущего контроля знаний, а также презентации лекционного курса.

На втором этапе подготовки предлагается без повторения теоретического материала дать ответы тестовые задания для рубежного контроля знаний. Если ответы на какие-то вопросы вызвали затруднение, необходимо еще раз повторить соответствующий теоретический материал.

Наконец, третий этап подготовки необходимо осуществить непосредственно накануне теста. На данном этапе необходимо аккуратно просмотреть весь лекционный курс.

В случае, если результаты выполнения тестового задания оказались неудовлетворительными, необходимо зафиксировать темы, на вопросы по которым были даны неверные ответы, и еще раз углубленно повторить соответствующие темы в соответствии с указанными выше тремя этапами подготовки к тестированию.

#### **5.4 Методические рекомендации прохождения коллоквиума**

Коллоквиумом называется собеседование преподавателя и студента по заранее определенным контрольным вопросам. Целью коллоквиума является формирование у студента навыков анализа теоретических проблем на основе самостоятельного изучения учебной и научной литературы. На коллоквиум выносятся крупные, проблемные, нередко спорные теоретические вопросы. Упор делается на монографические работы профессораавтора данного спецкурса. От студента требуется:

- владение изученным в ходе учебного процесса материалом, относящимся к рассматриваемой проблеме;

- знание разных точек зрения, высказанных в научной литературе по соответствующей проблеме, умение сопоставлять их между собой;

- наличие собственного мнения по обсуждаемым вопросам и умение его аргументировать.

Коллоквиум – это не только форма контроля, но и метод углубления, закрепления знаний студентов, так как в ходе собеседования преподаватель разъясняет сложные вопросы, возникающие у студента в процессе изучения данного источника. Однако коллоквиум не консультация и не экзамен. Его задача добиться глубокого изучения отобранного материала, пробудить у студента стремление к чтению дополнительной социологической литературы.

Подготовка к коллоквиуму.

Подготовка к коллоквиуму начинается с установочной консультации преподавателя, на которой он разъясняет развернутую тематику проблемы, рекомендует литературу для изучения и объясняет процедуру проведения коллоквиума. Как правило, на самостоятельную подготовку к коллоквиуму студенту отводится 3 – 4 недели. Методические указания состоят из рекомендаций по изучению источников и литературы, вопросов для самопроверки и кратких конспектов ответа с перечислением основных фактов и событий, относящихся к пунктам плана каждой темы. Это должно помочь студентам целенаправленно организовать работу по овладению материалом и его запоминанию. При подготовке к коллоквиуму следует, прежде всего, просмотреть конспекты лекций и практических занятий и отметить в них имеющиеся вопросы коллоквиума. Если какие-то вопросы вынесены преподавателем на самостоятельное изучение, следует обратиться к учебной литературе, рекомендованной преподавателем в качестве источника сведений.

Коллоквиум проводится в форме индивидуальной беседы преподавателя с каждым студентом или беседы в небольших группах (2 – 3 человека). Обычно преподаватель задает несколько кратких конкретных вопросов, позволяющих выяснить степень добросовестности работы с литературой, проверяет конспект. Далее более подробно обсуждается какая-либо сторона проблемы, что позволяет оценить уровень понимания. По итогам коллоквиума выставляется дифференцированная оценка по пятибалльной системе.

#### **5.6 Методические указания по подготовке к опросу (контрольные вопросы)**

Самостоятельная работа обучающихся включает подготовку к опросу на практическом занятии. Опрос представляет собой форму текущего контроля успеваемости обучающегося по изучаемой дисциплине. При подготовке к опросу необходимо изучить материалы лекции, основную и дополнительную литературу, а также информацию с

использованием Интернет-ресурсов по заявленной теме. Темы практических занятий, вопросы для обсуждения, а также контрольные вопросы даются в методических указаниях по соответствующим темам дисциплины. Обучающийся должен обратить внимание на основные термины и понятия по теме, на проблемные вопросы, подобрать дополнительную литературу для их освещения, составить тезисы выступления. Ответ обучающегося должен быть развернутым, аргументированным, логически выстроенным. При выставлении оценки учитывается правильность ответа по содержанию, самостоятельность суждений и выводов, умение анализировать и связывать теоретические положения с практикой.

#### **5.5 Методические рекомендации прохождения коллоквиума**

Коллоквиумом называется собеседование преподавателя и студента по заранее определенным контрольным вопросам. Целью коллоквиума является формирование у студента навыков анализа теоретических проблем на основе самостоятельного изучения учебной и научной литературы. На коллоквиум выносятся крупные, проблемные, нередко спорные теоретические вопросы. Упор делается на монографические работы профессораавтора данного спецкурса. От студента требуется:

- владение изученным в ходе учебного процесса материалом, относящимся к рассматриваемой проблеме;

- знание разных точек зрения, высказанных в научной литературе по соответствующей проблеме, умение сопоставлять их между собой;

- наличие собственного мнения по обсуждаемым вопросам и умение его аргументировать.

Коллоквиум – это не только форма контроля, но и метод углубления, закрепления знаний студентов, так как в ходе собеседования преподаватель разъясняет сложные вопросы, возникающие у студента в процессе изучения данного источника. Однако коллоквиум не консультация и не экзамен. Его задача добиться глубокого изучения отобранного материала, пробудить у студента стремление к чтению дополнительной социологической литературы.

Подготовка к коллоквиуму.

Подготовка к коллоквиуму начинается с установочной консультации преподавателя, на которой он разъясняет развернутую тематику проблемы, рекомендует литературу для изучения и объясняет процедуру проведения коллоквиума. Как правило, на самостоятельную подготовку к коллоквиуму студенту отводится 3 – 4 недели. Методические указания состоят из рекомендаций по изучению источников и литературы, вопросов для самопроверки и кратких конспектов ответа с перечислением основных фактов и событий, относящихся к пунктам плана каждой темы. Это должно помочь студентам целенаправленно организовать работу по овладению материалом и его запоминанию. При подготовке к коллоквиуму следует, прежде всего, просмотреть конспекты лекций и практических занятий и отметить в них имеющиеся вопросы коллоквиума. Если какие-то вопросы вынесены преподавателем на самостоятельное изучение, следует обратиться к учебной литературе, рекомендованной преподавателем в качестве источника сведений.

Коллоквиум проводится в форме индивидуальной беседы преподавателя с каждым студентом или беседы в небольших группах (2 – 3 человека). Обычно преподаватель задает несколько кратких конкретных вопросов, позволяющих выяснить степень добросовестности работы с литературой, проверяет конспект. Далее более подробно обсуждается какая-либо сторона проблемы, что позволяет оценить уровень понимания. По итогам коллоквиума выставляется дифференцированная оценка по пятибалльной системе.

#### **5.6 Методические указания по самостоятельной работе обучающихся**

Самостоятельная работа обучающегося предполагает различные формы индивидуальной учебной деятельности: конспектирование научной литературы, сбор и анализ практического материала в СМИ, проектирование, выполнение тематических и творческих заданий и пр. Выбор форм и видов самостоятельной работы определяется индивидуально-личностным подходом к обучению совместно преподавателем и обучающимся. Формы текущего контроля успеваемости и промежуточной аттестации обучающихся.

Содержание внеаудиторной самостоятельной работы обучающихся по дисциплине «Объектно – ориентированное программирование» включает в себя различные виды деятельности:

- чтение текста (учебника, первоисточника, дополнительной литературы);
- составление плана текста;
- конспектирование текста;
- работа со словарями и справочниками;
- ознакомление с нормативными документами;
- исследовательская работа;
- использование аудио- и видеозаписи;
- работа с электронными информационными ресурсами;
- выполнение тестовых заданий;
- ответы на контрольные вопросы;
- аннотирование, реферирование, рецензирование текста;
- составление глоссария, кроссворда или библиографии по конкретной теме;
- решение вариативных задач и упражнений.

#### **Рекомендации по подготовке реферата**

Реферат является формой самостоятельной учебной работы по предмету, направленной на детальное знакомство с какой-либо темой в рамках данной дисциплины. Основная задача работы над рефератом по предмету — углубленное изучение определенной проблемы изучаемого курса, получение более полной информации по какому-либо его разделу.

При подготовке реферата необходимо использовать достаточное для раскрытия темы и анализа литературы количество источников, непосредственно относящихся к изучаемой теме. В качестве источников могут выступать публикации в виде книг и статей.

## **6. ОБРАЗОВАТЕЛЬНЫЕ ТЕХНОЛОГИИ**

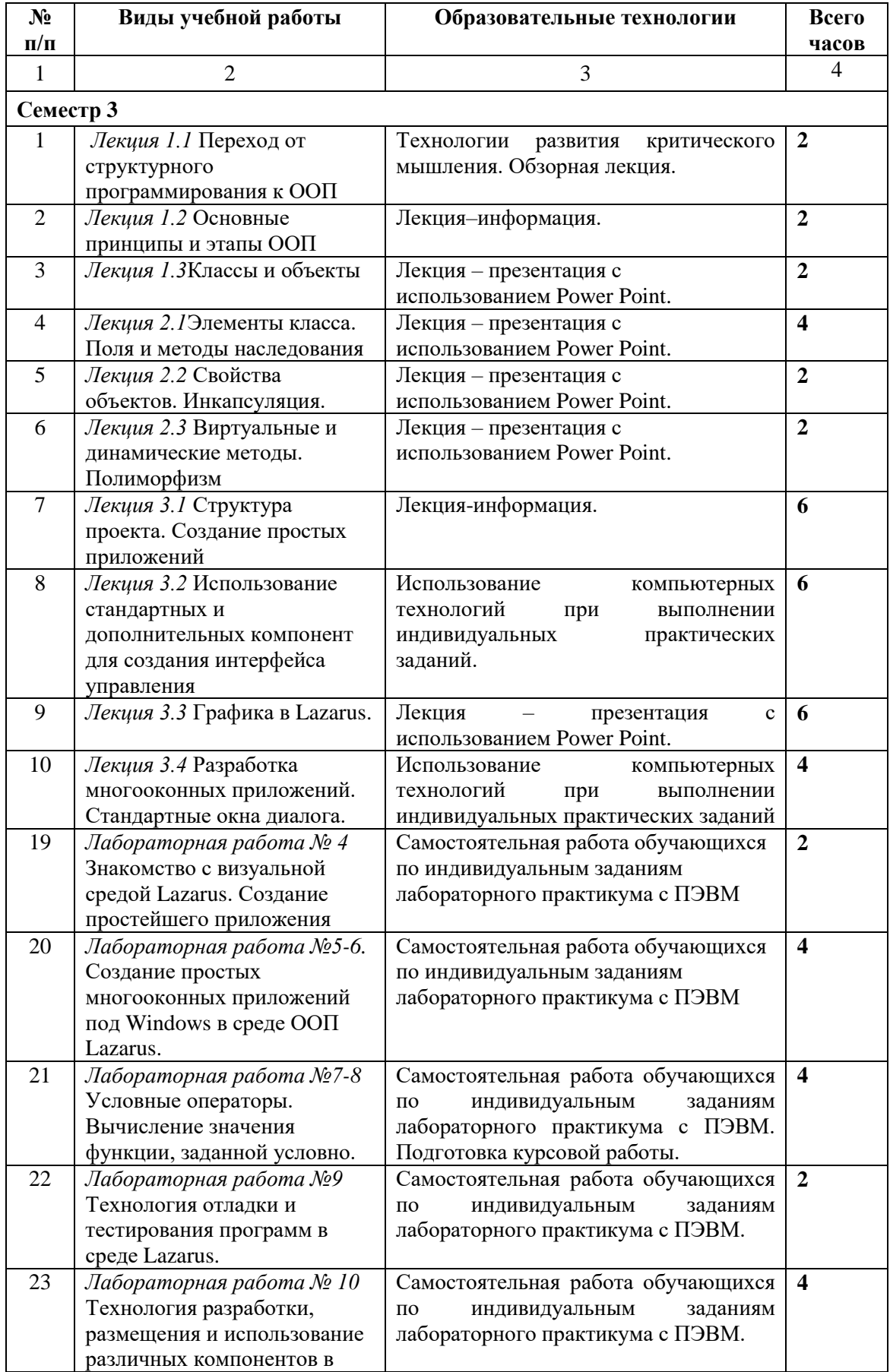

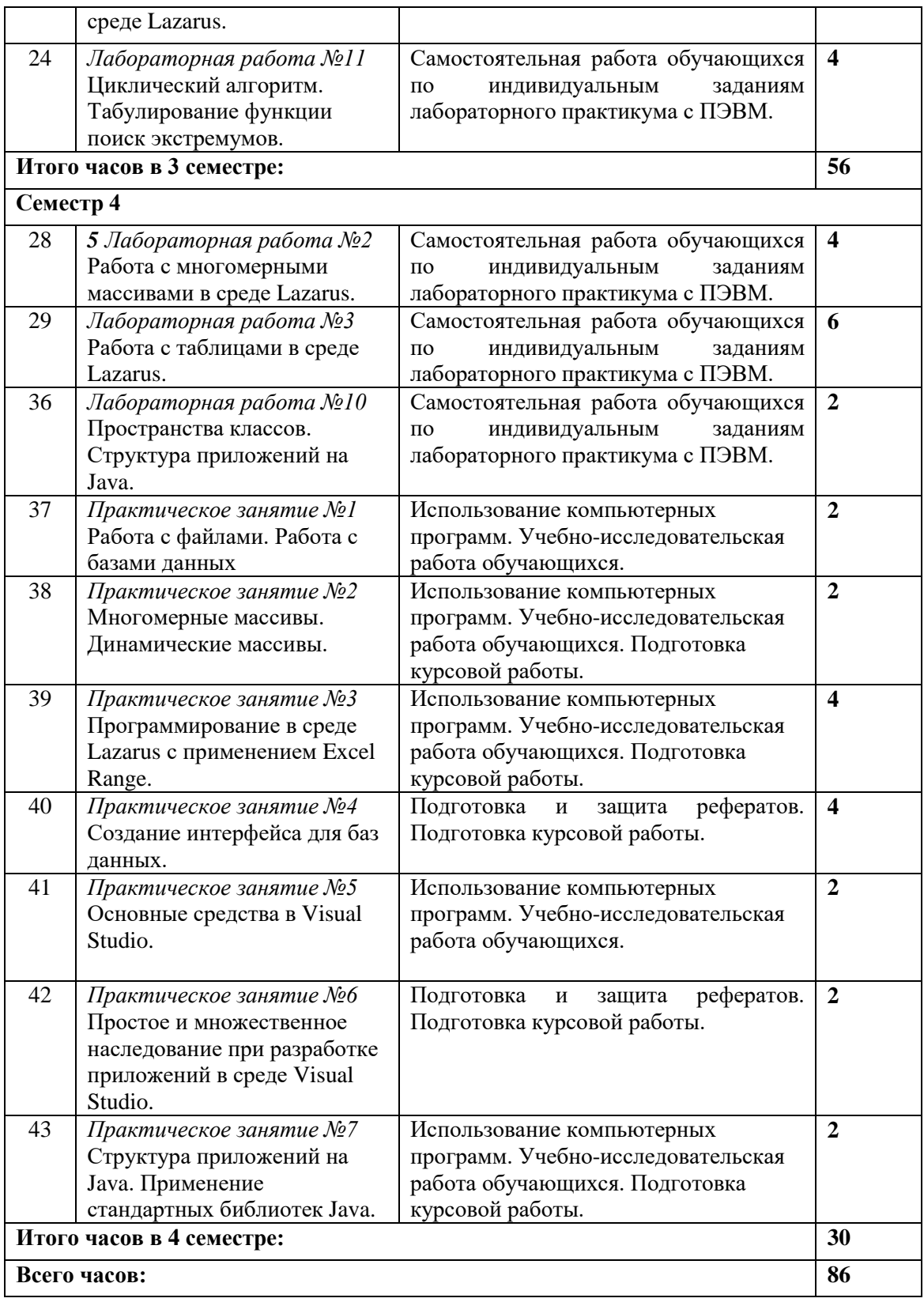

## **7. УЧЕБНО-МЕТОДИЧЕСКОЕ И ИНФОРМАЦИОННОЕ ОБЕСПЕЧЕНИЕ ДИСЦИПЛИНЫ**

## **7.1. Перечень основной и дополнительной учебной литературы**

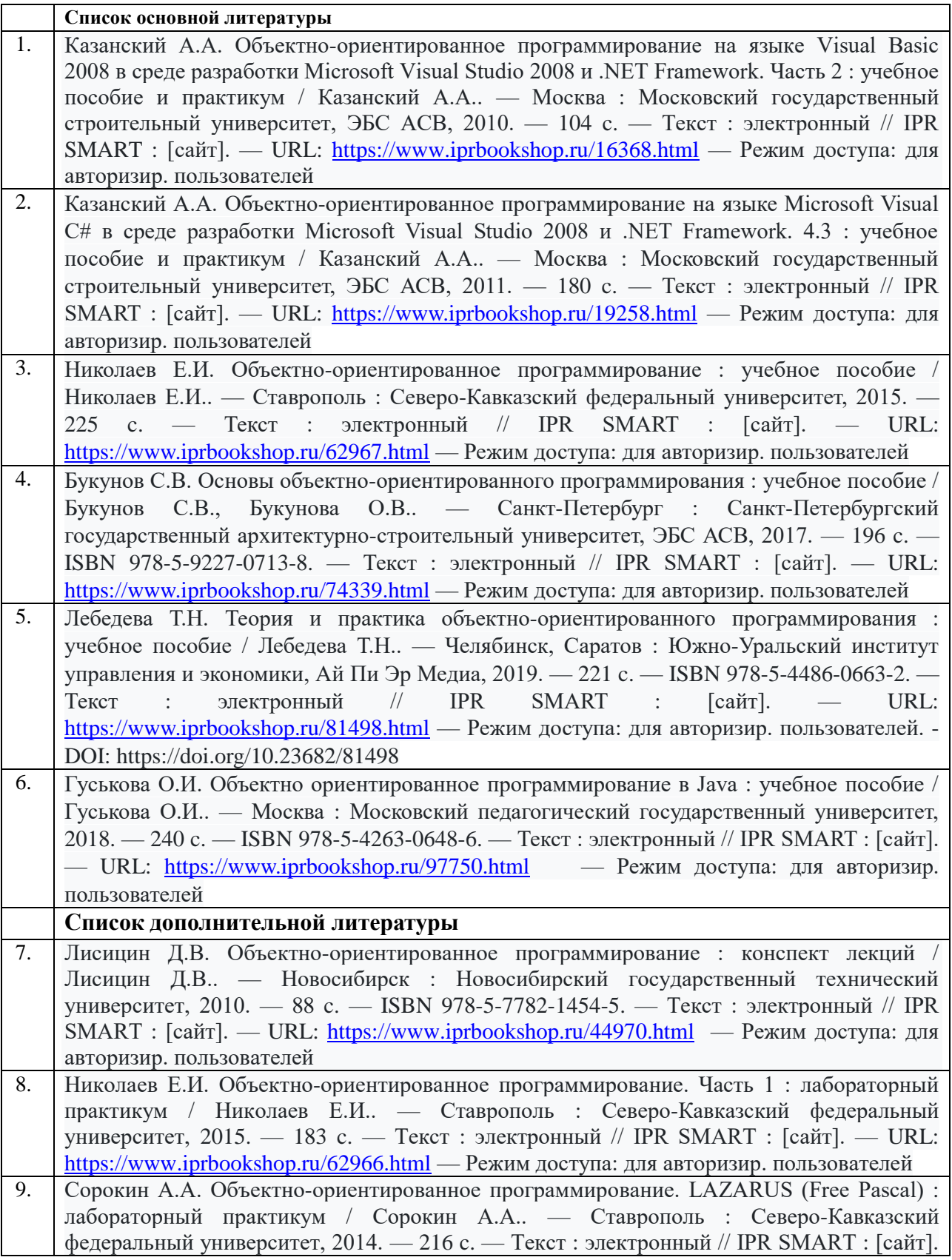

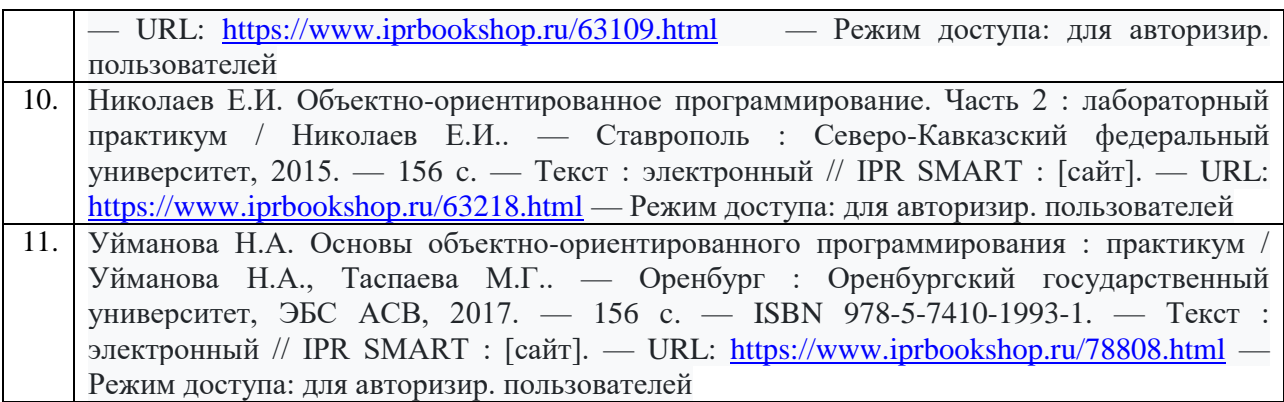

### **7.2 Интернет-ресурсы, справочные системы**

1. Электронно-библиотечная система IPRbooks URL: http:// [www.iprbooks.ru/](http://www.iprbooks.ru/) ООО «Ай Пи Эр Медиа»

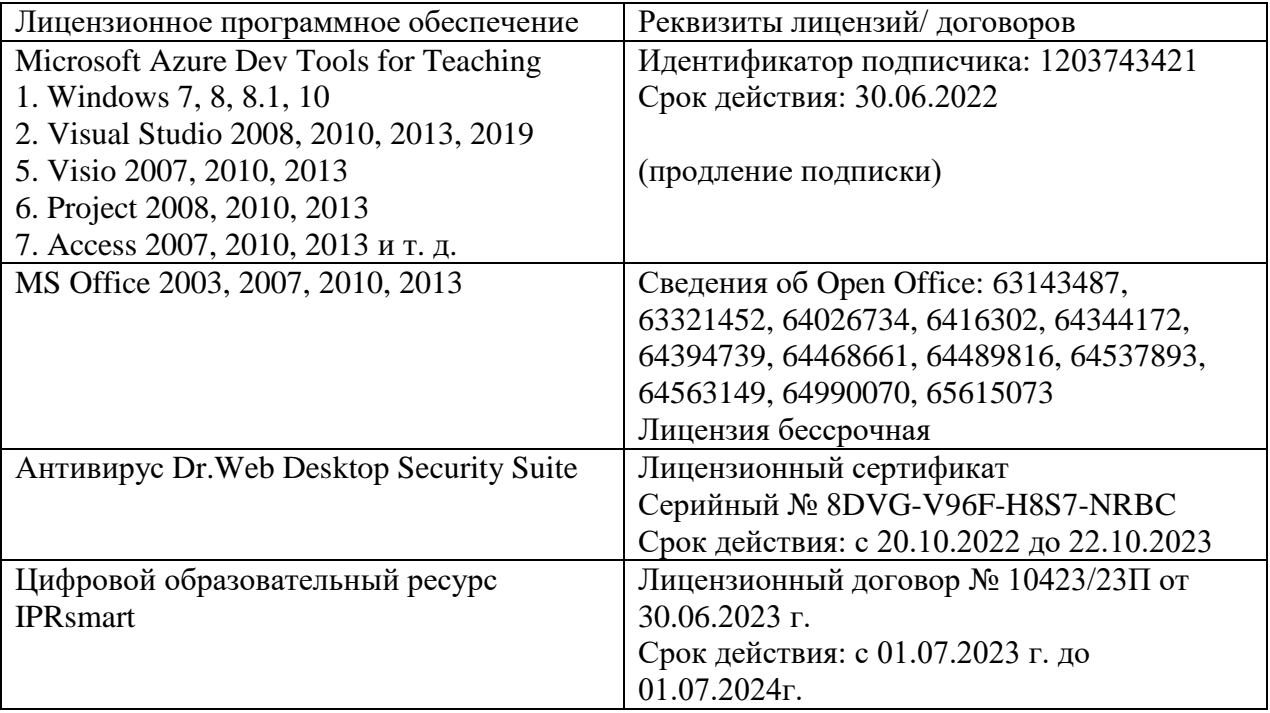

#### **7.3. Информационные технологии**

**Бесплатное ПО:** Lazarus, Firebird, IBE Expert, Pascal ABC, Python, VBA, Virtual box, Sumatra PDF, 7-Zip

## **8. МАТЕРИАЛЬНО-ТЕХНИЧЕСКОЕ ОБЕСПЕЧЕНИЕ ДИСЦИПЛИНЫ**

#### **8.1. Требования к аудиториям (помещениям, местам) для проведения занятий**

### **1. Учебная аудитория для проведения занятий лекционного типа:**

Специализированная мебель:

Стол преподавательский - 1шт., стул мягкий - 1шт., доска меловая - 1шт., парты - 10шт., компьютерные столы - 11шт., стулья - 21 шт.,

Лабораторное оборудование, технические средства обучения, служащие для предоставления учебной информации большой аудитории:

Персональный компьютер – 11шт.

Экран рулонный настенный – 1 шт.

Проектор – 1 шт.

## **2. Учебная аудитория для проведения занятий семинарского типа, курсового проектирования (выполнение курсовых работ), групповых и индивидуальных консультаций, текущего контроля и промежуточной аттестации**

Специализированная мебель:

Стол преподавательский - 1шт., стул мягкий - 1шт., доска меловая - 1шт., парты - 10шт., компьютерные столы - 11шт., стулья - 21 шт.,

Лабораторное оборудование, технические средства обучения, служащие для предоставления учебной информации большой аудитории:

Персональный компьютер – 11шт.

Экран рулонный настенный – 1 шт.

Проектор – 1 шт.

### **3. Помещение для самостоятельной работы**

Отдел обслуживания печатными изданиями

Специализированная мебель:Рабочие столы на 1 место – 21 шт.Стулья – 55 шт. Набор демонстрационного оборудования и учебно-наглядных пособий, обеспечивающих тематические иллюстрации: экран настенный – 1 шт.

Проектор – 1шт. Ноутбук – 1шт.

Информационно-библиографический отдел.

Специализированная мебель:

Рабочие столы на 1 место - 6 шт. Стулья - 6 шт.

Компьютерная техника с возможностью подключения к сети «Интернет» и обеспечением доступа в электронную информационно-образовательную среду ФГБОУ ВО «СевКавГА»: Персональный компьютер – 1шт. Cканер – 1 шт. МФУ – 1 шт. Отдел обслуживания электронными изданиями Специализированная мебель:

Рабочие столы на 1 место – 24 шт. Стулья – 24 шт.

Набор демонстрационного оборудования и учебно-наглядных пособий, обеспечивающих тематические иллюстрации:

Интерактивная система - 1 шт. Монитор – 21 шт. Сетевой терминал -18 шт. Персональный компьютер -3 шт. МФУ – 2 шт. Принтер –1шт.

### **4. Помещение для хранения и профилактического обслуживания учебного оборудования**

Специализированная мебель: Шкаф – 1 шт., стул -2 шт., кресло компьютерное – 2 шт., стол угловой компьютерный – 2 шт., тумбочки с ключом – 2 шт. Учебное пособие (персональный компьютер в комплекте) – 2 шт.

## **8.2. Требования к оборудованию рабочих мест преподавателя и обучающихся**

Рабочее место преподавателя, оснащенное компьютером с доступом в Интернет. Рабочие места обучающихся, оснащенные компьютерами с доступом в Интернет, предназначенные для работы в электронной образовательной среде, и т.п.

## **8.3. Требования к специализированному оборудованию нет**

### **9. ОСОБЕННОСТИ РЕАЛИЗАЦИИ ДИСЦИПЛИНЫ ДЛЯ ИНВАЛИДОВ И ЛИЦ С ОГРАНИЧЕННЫМИ ВОЗМОЖНОСТЯМИ ЗДОРОВЬЯ**

Для обеспечения образования инвалидов и обучающихся с ограниченными возможностями здоровья разрабатывается (в случае необходимости) адаптированная образовательная программа, индивидуальный учебный план с учетом особенностей их психофизического развития и состояния здоровья, в частности применяется индивидуальный подход к освоению дисциплины, индивидуальные задания: рефераты, письменные работы и, наоборот, только устные ответы и диалоги, индивидуальные консультации, использование диктофона и других записывающих средств для воспроизведения лекционного и семинарского материала.

В целях обеспечения обучающихся инвалидов и лиц с ограниченными возможностями здоровья комплектуется фонд основной учебной литературой, адаптированной к ограничению электронных образовательных ресурсов, доступ к которым организован в БИЦ Академии. В библиотеке проводятся индивидуальные консультации для данной категории пользователей, оказывается помощь в регистрации и использовании сетевых и локальных электронных образовательных ресурсов, предоставляются места в читальном зале.

Приложение 1

# **ФОНД ОЦЕНОЧНЫХ СРЕДСТВ**

# **ПО ДИСЦИПЛИНЕ Объектно – ориентированное программирование**

#### ПАСПОРТ ФОНДА ОЦЕНОЧНЫХ СРЕДСТВ ПО  $1.$ ДИСЦИПЛИНЕ

«Объектно - ориентированное программирование»

#### Компетенции, формируемые в процессе изучения дисциплины

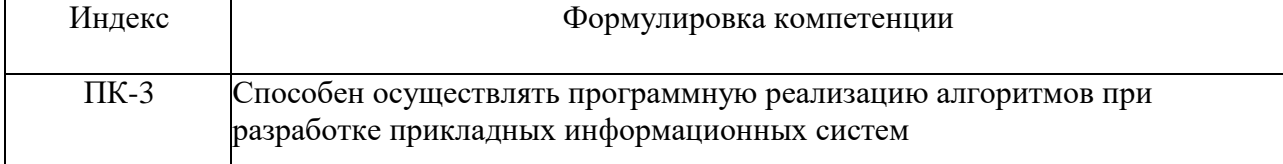

#### 2. Этапы формирования компетенции в процессе освоения дисциплины

Основными этапами формирования указанных компетенций при изучении обучающимися дисциплины являются последовательное изучение содержательно связанных между собой разделов (тем) учебных занятий. Изучение каждого предполагает овладение обучающимися раздела  $(\text{TEMBI})$ необходимыми компетенциями. Результат аттестации обучающихся на различных этапах формирования компетенций показывает уровень освоения компетенций обучающимися.

Этапность формирования компетенций прямо связана с местом дисциплины в образовательной программе.

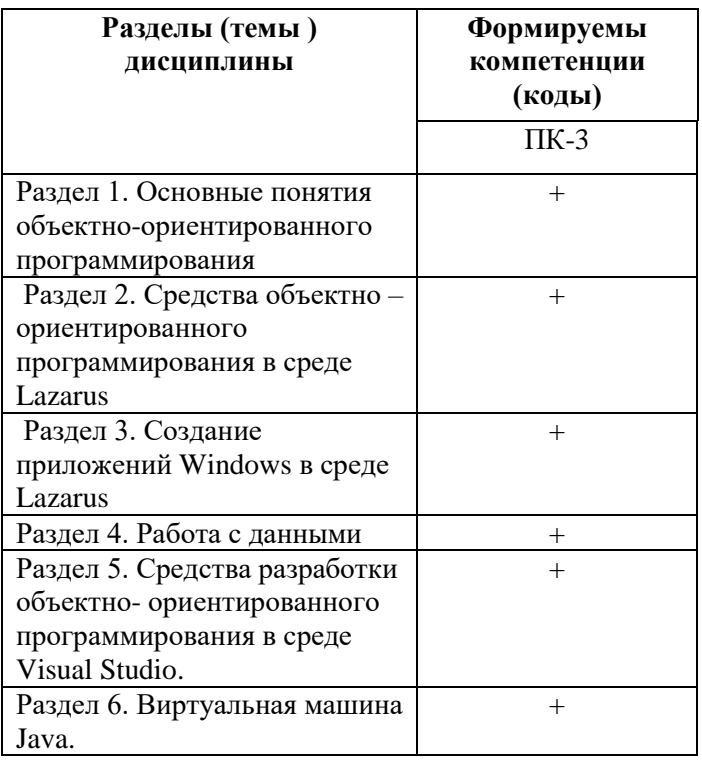

## **3.Показатели, критерии и средства оценивания компетенций, формируемых в процессе изучения дисциплины**

**ПК-3** Способен осуществлять программную реализацию алгоритмов при разработке прикладных информационных систем

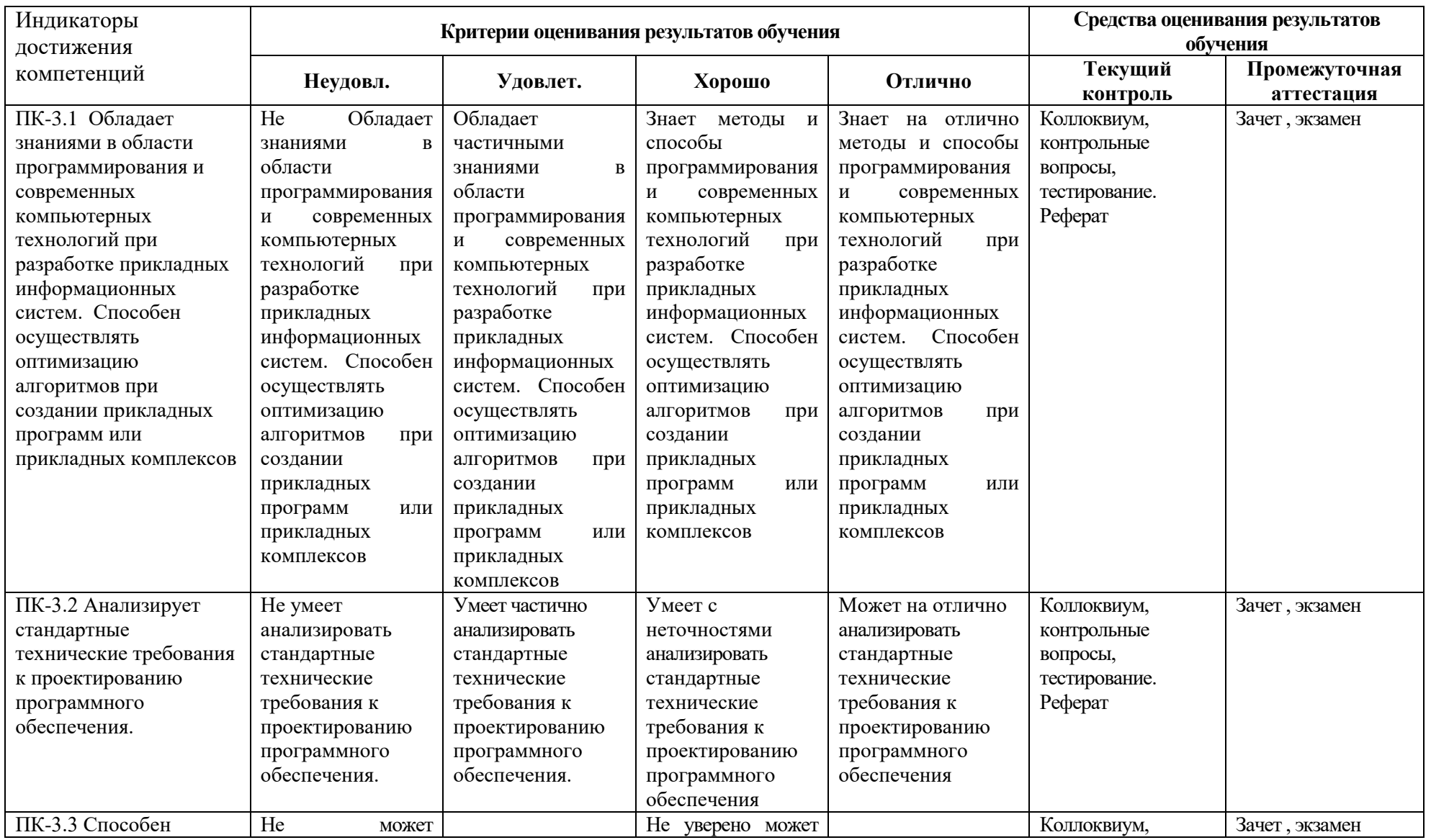

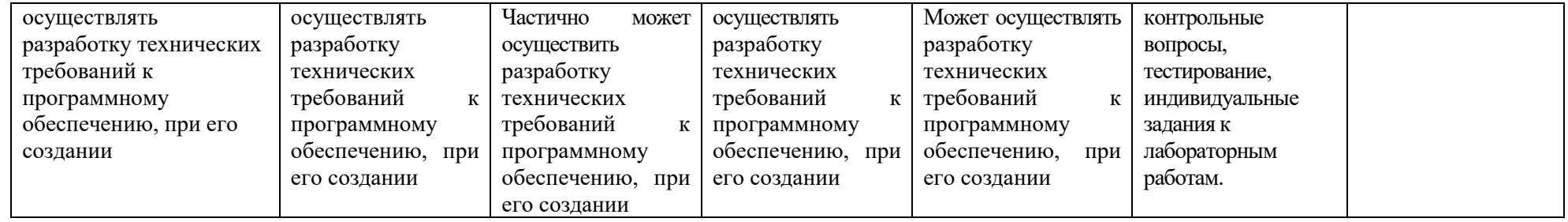

## **4. Комплект контрольно-оценочных средств по дисциплине**

## **Вопросы к зачету**

#### по дисциплине «Объектно – ориентированное программирование»

- 1. Исходный, объектный и загрузочный модули. Интегрированная среда программирования.
- 2. История развития языка программирования. Структурная схема программы на алгоритмическом языке. Лексика языка. Переменные и константы.
- 3. Типы данных. Выражения и операции.
- 4. Синтаксис операторов: присваивания, ввода-вывода.
- 5. Синтаксис операторов: безусловного и условного переходов.
- 6. Синтаксис функции MessageDlg, MessageBox.
- 7. Синтаксис оператор выбора. Блокировка ввода символов.
- 8. Синтаксис операторов: циклов. Составной оператор.
- 9. Вложенные условные операторы.
- 10.Циклические конструкции. Циклы с предусловием и постусловием.
- 11.Массивы, как структурированный тип данных. Объявление массива.
- 12.Ввод и вывод одномерных массивов.
- 13.Ввод и вывод двухмерных массивов.
- 14.Обработка массивов
- 15.Стандартные функции для массива целых и вещественных чисел.
- 16.Структурированные типы данных: строки и множества. Объявление строковых типов данных. Поиск, удаление, замена и добавление символов в строке. Операции со строками. Стандартные функции и процедуры для работы со строками.
- 17.Структурированные типы данных: строки и множества. Объявление множества. Операции над множествами.
- 18.Понятие подпрограммы. Процедуры и функции, их сущность, назначение, различие
- 19.Организация процедур, стандартные процедуры.
- 20.Процедуры, определенные пользователем: синтаксис, передача аргументов.
- 21.Формальные и фактические параметры. Процедуры с параметрами, описание процедур.
- 22.Функции: способы организации и описание.
- 23.Вызов функций, рекурсия.
- 24.Программирование рекурсивных алгоритмов.
- 25.Стандартные функции.
- 26.Типы файлов. Организация доступа к файлам.
- 27.Файлы последовательного доступа. Открытие и закрытие файла последовательного доступа. Запись в файл и чтение из файла последовательного доступа.
- 28.Файлы произвольного доступа. Порядок работы с файлами произвольного доступа. Создание структуры записи. Открытие и закрытие файла произвольного доступа.
- 29. Запись и считывание из файла произвольного доступа. Использование файла произвольного доступа.
- 30. Стандартные процедуры и функции для файлов разного типа.
- 31. Программирование модулей. Модуль: синтаксис, заголовок, разделы.
- 32. Библиотеки подпрограмм: понятие и виды.
- 33. Схемы вызова библиотек.
- 34. Статическое и динамическое связывание.
- 35. Использование библиотек подпрограмм.
- 36. История развития ООП. Базовые понятия ООП: объект, его свойства и методы, класс, интерфейс. Основные принципы ООП: инкапсуляция, наследование, полиморфизм.
- 37. Событийно-управляемый модель программирования. Компонентноориентированный подход. Классы объектов. Компоненты и их свойства.
- 38. Требования к аппаратным и программным средствам интегрированной среды разработчика.
- 39. Интерфейс среды разработчика: характеристика, основные окна, инструменты, объекты.
- 40. Форма и размещение на ней управляющих элементов. Панель компонентов и их свойства.
- 41. Окно кода проекта. Состав и характеристика проекта. Выполнение проекта. Настройка среды и параметров проекта.
- 42. Проектирование объектно-ориентированного приложения. Создание интерфейса пользователя. Программирование приложения.
- 43. Тестирование, отладка приложения. Создание документации
- 44. Основные компоненты (элементы управления) интегрированной среды разработки, их состав и назначение. Дополнительные элементы управления. Свойства компонентов (элементов управления). Виды свойств. Синтаксис определения свойств. Категория свойств.
- 45. Назначение свойств и их влияние на результат. Управление объектом через свойства. События компонентов (элементов управления), их сущность и назначение.
- 46. Создание процедур на основе событий. Процедуры, определенные пользователем: синтаксис, передача аргументов. Вызов событий.
- 47. Разработка функционального интерфейса приложения. Создание интерфейса приложения. Разработка функциональной схемы работы приложения.
- 48. Создание процедур обработки событий.
- 49. Компиляция и запуск приложения.

### **Вопросы к экзамену**

по дисциплине «Объектно – ориентированное программирование»

- 1. Предпосылки появления и развития объектно-ориентированного подхода в программировании.
- 2. Основные особенности ООП.
- 3. Ключевые понятия ООП.
- 4. Область действия полей объекта и параметр Self. Метод класса.
- 5. Понятие наследования и его назначение. Присваивание объектов.
- 6. Полиморфизм. Статические и виртуальные методы.
- 7. Внутренняя структура объекта.
- 8. Конструкторы и деструкторы, их назначение и правила использования.
- 9. Виртуальные и динамические методы, их назначение и механизмы вызова.
- 10. Понятие класса в Delphi. Отличие класса Delphi от записей Pascal.
- 11. Свойства и методы базового класса Delphi TObject.
- 12. Создание и уничтожение экземпляра класса в Delphi.
- 13. Понятие свойства класса. Синтаксис свойств и их достоинства.
- 14. Описание классов в Delphi. Области видимости и их отличительные особенности.
- 15. События и делегирование.
- 16. Библиотека компонент Delphi. Визуальные и невизуальные компоненты.
- 17. Иерархия классов Delphi. Краткая характеристика основных классов Delphi и их назначение.
- 18. Стандартные события (события мыши, клавиатуры, системные события) визуальных компонент.
- 19. Организация текстового диалога. Обзор стандартных окон и стандартных компонент.
- 20. Работа с многострочным текстом. Компонент TMemo, классы Tstrings, TStringList.
- 21. Обзор стандартных компонент управления (выключатели, переключатели, списки, контейнеры). Их взаимодействие.
- 22. Реализация механизма буксировки Drag&Drop.
- 23. Типовые окна диалога.
- 24. Организация меню. Главное меню приложения. Контекстное меню.
- 25. Использование графики. Вспомогательные графические классы. Возможности класса TCanvas.
- 26. Классы TGraphic, TPicture, компоненты для работы с графикой.
- 27. Работа с буфером обмена. Работа с принтером.
- 28. Таблицы строк и таблицы изображений.
- 29. Классы TComponent, TPersistent. Динамическое создание компонент.
- 30. Обработка исключительных ситуаций. Защищенные блоки.
- 31. Организация многопоточных приложений.
- 32. Технологии OLE. Пример создания OLE-контейнера.
- 33. СОМ технологии. Пример OLE-контроллера. Автоматизация MS Office. Раннее и позднее связывание.
- 34. Средства Delphi для создания SDI-приложений.
- 35. Средства Delphi для создания MDI-приложений.
- 36. Программный интерфейс ОС Windows. Понятие API-интерфейса. Основные модули ядра Windows и их функции.
- 37. Динамически компонуемые библиотеки, их создание и использование в Delphi.
- 38. Основы синтаксиса языка C/C++ (алфавит, идентификаторы, переменные, константы, базовые типы данных, операторы, выражения, строки).
- 39. Ветвление в языке C/C++ (конструкции if-else, switch; условная операция ? :)
- 40. Циклы в языке C/C++ (for, while, do…while). Инструкции break и continue.
- 41. Массивы. Одномерные и многомерные массивы. Представление многомерных массивов в памяти.
- 42. Указатели. Операции \* и &. Связь между указателями и массивами.
- 43. Функции. Назначение функций. Тип функции, формальные и фактические параметры функции. Инструкция return
- 44. Функции. Объявление функций, область видимости переменных, локальные и глобальные переменные. Рекурсия.
- 45. Функции. Параметры-указатели и параметры массивы. Многомерные массивы в качестве параметров функции. Функции со списком аргументов переменной длины.
- 46. Структуры. Определение структур. Операция доступа к элементу структуры.
- 47. Структуры. Операции над структурами. Структуры как параметры функции и как тип функции.
- 48. Вложенные структуры. Указатели на структуры. Операция ->.
- 49. Структуры. Массивы структур и структуры, содержащие массивы. Оператор sizeof.
- 50. Динамическая память. Виды памяти. Правила работы с динамической памятью. Операции new и delete. Динамические массивы.
- 51. Концепции ООП. Классы и объекты. Определение класса, создание объекта. Конструкторы и деструкторы.
- 52. Классы. Инкапсуляция. Спецификаторы доступа private, protected и public.
- 53. Классы. Наследование. Виды наследования.
- 54. Классы. Перегрузка методов, перегрузка операторов.
- 55. Классы. Полиморфизм. Статическое и динамическое связывание.
- 56. Классы. Статические поля и методы.

## **Перечень практический заданий к экзамену**

- **1. Edit1 ListBox1**, **Edit1 ListBox2**: левой клавишей мыши перенос текста (в начало списка), а правой – копирование текста (в конец списка);
- **2. ListBox1 (ListBox2) Button1**: чтение всего списка из файла 'Lab6.txt';
- **3. ListBox1 (ListBox2) Button2**: сохранение всего списка в файле 'Lab6.txt';
- **4. Panel1 ListBox1**, **Panel1 ListBox2**: фон списка изменяет цвет на смесь красного и синего (доля каждого соответствует положению курсора мыши в момент начала буксировки – например, чем ближе к левому краю панели, то красного больше, а синего меньше);
- **5. ListBox1 Panel1**, **ListBox2 Panel1**: строки списка изменяют цвет на смесь красного и синего (доля каждого соответствует положению курсора мыши в момент «сброса» на панель – например, чем ближе к правому краю панели, то синего больше, а красного меньше).
- **6.** Изобразить на экране увеличивающуюся в размере окружность (круги наводе).
- **7.** Вокруг центра экрана вращаются разного размера и цвета с разными скоростями две окружности.
- **8.** Вокруг центра экрана вращаются разного размера и цвета с разными скоростями два квадрата.
- **9.** Вокруг центра экрана вращаются разного размера и цвета с разными скоростями два треугольника.
- **10.** Дана матрица A(n×m). Получить матрицу, получающуюся из данной: перестановкой столбцов: первого с последним, второго с предпоследним и т. д.
- **11.** Дана матрица А размерности n×n. Найти и вывести ту строку в этой матрице, которая содержит наибольшее количество четных чисел.
- **12.** Дана квадратная матрица порядка n. С помощью допустимых преобразований добиться того, чтобы один из элементов матрицы, обладающий наименьшим по модулю значением, располагался в правом нижнем углу матрицы.
- **13.** Дана матрица A(n×m). Скорректировать эту матрицу, удалив из нее строки и столбцы, на пересечении которых расположен элемент с наибольшим по модулю значением.
- **14.** Дана матрица A(n×n), все элементы которой различны. Найти наибольший элемент среди стоящих на главной и побочной диагоналях.
- **15.** Сформировать массив из отрицательных элементов той строки матрицы А размерности n×n, где обнаружен наименьший элемент этой матрицы.
- **16.** Сформировать массив из положительных элементов той строки матрицы А размерности n×n, где обнаружен наибольший элемент этой матрицы.
- **17.** Найти в матрицеA(m×n) строку, содержащую наибольшее количество нулевых элементов.

## **СЕВЕРО-КАВКАЗСКАЯ ГОСУДАРСТВЕННАЯ АКАДЕМИЯ**

Кафедра Математика

20\_ - 20\_ учебный год

Экзаменационный билет № 1

по дисциплине «Объектно – ориентированное программирование» для обучающихся направления подготовки 01.03.02 Прикладная математика и информатика

- 1. Основные особенности ООП.
- 2. Продемонстрировать работу методов ButtonClick, BuutonEnter.
- 3. Разработать оконное приложение в среде Lazarus с использованием стандартных и дополнительных визуальных компонент при создании интерфейса управления по нахождению среднего арифметического трех значений.

Зав. кафедрой «Математика» и производит Кочкаров А.М.

## **Контрольные вопросы**

## по дисциплине «Объектно – ориентированное программирование»

## **Вопросы к разделу 1.**

- 1. Понятие алгоритма. Свойства алгоритмов. Формы записей алгоритмов. Общие принципы построения алгоритмов.
- 2. Основные алгоритмические конструкции: линейные, разветвляющиеся, циклические.
- 3. Данные: понятие и типы. Основные базовые типы данных и их характеристика. Структурированные типы данных и их характеристика. Методы сортировки данных.
- 4. Этапы решения задач на ЭВМ.
- 5. Основы алгебры логики. Логические операции с высказываниями: конъюнкция, дизъюнкция, инверсия. Законы логических операций. Таблицы истинности.
- 6. Эволюция языков программирования. Классификация языков программирования. Элементы языков программирования. Понятие системы программирования.
- 7. Исходный, объектный и загрузочный модули. Интегрированная среда программирования.
- 8. Общие принципы разработки программного обеспечения. Жизненный цикл программного обеспечения. Типы приложений. Консольные приложения. Оконные Windows приложения. Web-приложения. Библиотеки. Web-сервисы.

## **Вопросы к разделу 2.**

- 1. История развития ООП. Базовые понятия ООП: объект, его свойства и методы, класс, интерфейс. Основные принципы ООП: инкапсуляция, наследование, полиморфизм.
- 2. Событийно-управляемый модель программирования. Компонентноориентированный подход. Классы объектов. Компоненты и их свойства.
- 3. Требования к аппаратным и программным средствам интегрированной среды разработчика.
- 4. Интерфейс среды разработчика: характеристика, основные окна, инструменты, объекты.
- 5. Форма и размещение на ней управляющих элементов. Панель компонентов и их свойства.
- 6. Окно кода проекта. Состав и характеристика проекта. Выполнение проекта. Настройка среды и параметров проекта.
- 7. Проектирование объектно-ориентированного приложения. Создание интерфейса пользователя. Программирование приложения.
- 8. Тестирование, отладка приложения. Создание документации
- 9. Основные компоненты (элементы управления) интегрированной среды разработки, их состав и назначение. Дополнительные элементы управления. Свойства компонентов (элементов управления). Виды свойств. Синтаксис определения свойств. Категория свойств.

## **Вопросы к разделу 3.**

- 1. Назначение свойств и их влияние на результат. Управление объектом через свойства. События компонентов (элементов управления), их сущность и назначение.
- 2. Создание процедур на основе событий. Процедуры, определенные пользователем: синтаксис, передача аргументов. Вызов событий.
- 3. Разработка функционального интерфейса приложения. Создание интерфейса приложения. Разработка функциональной схемы работы приложения.
- 4. Создание процедур обработки событий.
- 5. Компиляция и запуск приложения.

## **Вопросы к разделу 4.**

- 1. Понятие класса в Delphi. Отличие класса Delphi от записей Pascal.
- 2. Свойства и методы базового класса Delphi TObject.
- 3. Создание и уничтожение экземпляра класса в Delphi.
- 4. Понятие свойства класса. Синтаксис свойств и их достоинства.
- 5. Описание классов в Delphi. Области видимости и их отличительные особенности.
- 6. События и делегирование.

#### **Вопросы к разделу 5.**

- 1. Библиотека компонент Delphi. Визуальные и невизуальные компоненты.
- 2. Иерархия классов Delphi. Краткая характеристика основных классов Delphi и их назначение.
- 3. Стандартные события (события мыши, клавиатуры, системные события) визуальных компонент.
- 4. Организация текстового диалога. Обзор стандартных окон и стандартных компонент.
- 5. Работа с многострочным текстом. Компонент TMemo, классы Tstrings, TStringList.
- 6. Обзор стандартных компонент управления (выключатели, переключатели, списки, контейнеры). Их взаимодействие.
- 7. Реализация механизма буксировки Drag&Drop.
- 8. Типовые окна диалога.
- 9. Организация меню. Главное меню приложения. Контекстное меню.
- 10. Использование графики. Вспомогательные графические классы. Возможности класса TCanvas.
- 11. Классы TGraphic, TPicture, компоненты для работы с графикой.
- 12. Работа с буфером обмена. Работа с принтером.
- 13. Таблицы строк и таблицы изображений.
- 14. Классы TComponent, TPersistent. Динамическое создание компонент.
- 15. Обработка исключительных ситуаций. Защищенные блоки.
- 16. Организация многопоточных приложений.

### Вопросы к разделу 6.

- 1. Технологии OLE. Пример создания OLE-контейнера.
- 2. СОМ технологии. Пример OLE-контроллера. Автоматизация MS Office. Раннее и позднее связывание.
- 3. Средства Delphi для создания SDI-приложений.
- 4. Средства Delphi для создания MDI-приложений.
- 5. Программный интерфейс OC Windows. Понятие API-интерфейса. Основные модули ядра Windows и их функции.
- 6. Динамически компонуемые библиотеки, их создание и использование в Delphi.
- 7. Основы синтаксиса языка  $C/C++$  (алфавит, идентификаторы, переменные, константы, базовые типы данных, операторы, выражения, строки).
- 8. Ветвление в языке  $C/C++$  (конструкции if-else, switch; условная операция ?:)
- 9. Циклы в языке  $C/C++$  (for, while, do...while). Инструкции break и continue.
- 10. Массивы. Одномерные и многомерные массивы. Представление многомерных массивов в памяти.
- 11. Указатели. Операции \* и &. Связь между указателями и массивами.
- 12. Функции. Назначение функций. Тип функции, формальные и фактические параметры функции. Инструкция return
- 13. Функции. Объявление функций, область видимости переменных, локальные и глобальные переменные. Рекурсия.
- 14. Функции. Параметры-указатели и параметры массивы. Многомерные массивы в качестве параметров функции. Функции со списком аргументов переменной ллины.
- 15. Структуры. Определение структур. Операция доступа к элементу структуры.
- 16. Структуры. Операции над структурами. Структуры как параметры функции и как тип функции.
- 17. Вложенные структуры. Указатели на структуры. Операция ->.
- 18. Структуры. Массивы структур и структуры, содержащие массивы. Оператор sizeof.
- 19. Динамическая память. Виды памяти. Правила работы с динамической памятью. Операции new и delete. Динамические массивы.
- 20. Концепции ООП. Классы и объекты. Определение класса, создание объекта. Конструкторы и деструкторы.
- 21. Классы. Инкапсуляция. Спецификаторы доступа private, protected и public.
- 22. Классы. Наследование. Виды наследования.
- 23. Классы. Перегрузка методов, перегрузка операторов.
- 24. Классы. Полиморфизм. Статическое и динамическое связывание.
- 25. Классы. Статические поля и метолы.

## Вопросы для коллоквиумов

по дисциплине «Объектно – ориентированное программирование»

## Разлел 1. Основные понятия ООП

- 1. Предпосылки появления и развития объектно-ориентированного подхода в программировании.
- 2. Основные особенности ООП.
- 3. Ключевые понятия ООП.
- 4. Область действия полей объекта и параметр Self. Метод класса.
- 5. Понятие наследования и его назначение. Присваивание объектов.
- 6. Полиморфизм. Статические и виртуальные методы.
- 7. Внутренняя структура объекта.
- 8. Конструкторы и деструкторы, их назначение и правила использования.
- 9. Виртуальные и динамические методы, их назначение и механизмы вызова.
- 10. Понятие класса в Delphi. Отличие класса Delphi от записей Pascal.
- 11. Свойства и методы базового класса Delphi TObject.
- 12. Создание и уничтожение экземпляра класса в Delphi.
- 13. Понятие свойства класса. Синтаксис свойств и их достоинства.
- 14. Описание классов в Delphi. Области вилимости и их отличительные особенности.

## Раздел 2. Средства ООП в среде Lazarus.

- 1. Стандартные события (события мыши, клавиатуры, системные события) визуальных компонент.
- 2. Организация текстового диалога. Обзор стандартных окон и стандартных компонент.
- 3. Работа с многострочным текстом. Компонент TMemo, классы Tstrings, TStringList.
- 4. Обзор стандартных компонент управления (выключатели, переключатели, списки, контейнеры). Их взаимодействие.
- 5. Реализация механизма буксировки Drag&Drop.
- 6. Типовые окна диалога.
- 7. Организация меню. Главное меню приложения. Контекстное меню.

#### Раздел 3. Создание приложений Windows в среде Lazarus.

- 1. Использование графики. Вспомогательные графические классы. Возможности **KIJACCA TCANVAS**
- 2. Классы TGraphic, TPicture, компоненты для работы с графикой.
- 3. Работа с буфером обмена. Работа с принтером.
- 4. Таблицы строк и таблицы изображений.
- 5. Классы TComponent, TPersistent. Динамическое создание компонент.
- 6. Обработка исключительных ситуаций. Защищенные блоки.
- 7. Организация многопоточных приложений.

### Раздел 4. Работа с файлами

- 1. Обработка исключительных ситуаций. Защищенные блоки.
- 2. Организация многопоточных приложений.
- 3. Технологии OLE. Пример создания OLE-контейнера.
- 4. СОМ технологии. Пример OLE-контроллера. Автоматизация MS Office. Раннее и позднее связывание.
- 5. Средства Delphi для создания SDI-приложений.
- 6. Средства Delphi для создания MDI-приложений.
- 7. Программный интерфейс ОС Windows. Понятие API-интерфейса. Основные модули ядра Windows и их функции.

## **Комплект заданий для лабораторной работы**

## по дисциплине «Объектно – ориентированное программирование»

#### **Лабораторная работа № 1 - 3**

**Тема:** Организация работы с модулями в среде программирования Free Pascal.

**Цель:** Знакомство с принципами организации и использования модулей в среде программирования Free Pascal.

#### **Содержание:**

1. Настройка среды программирования Free Pascal.

2. Использование процедур и функций стандартных библиотечных модулей System, DOS, CRT, Graph.

3. Создание оригинальных модулей в среде программирования Free Pascal.

4. Использование констант, переменных, типов данных, процедур и функций оригинальных модулей

в среде программирования Free Pascal.

5. Консольный режим интегрированной среды разработчика Lazarus.

6. Работа с оригинальными модулями в консольном режиме Lazrus.

Рекомендации по организации самостоятельной работы:

• изучение задания к лабораторной работе:

• изучение процедур и функций базовых pas-модулей с целью внесения изменений,

предусмотренных заданиями к лабораторной работе:

• изучение описания лабораторной работы:

• изучение электронных источников по теме лабораторной работы:

Содержание отчѐта:

подготовка программ в соответствии с заданием к лабораторной работе.

#### **Форма отчѐта: произвольная.**

#### **Лабораторная работа № 4 - 6**

**Тема:** Знакомство с визуальной средой Lazarus. Создание простейшего приложения. Создание многооконных приложений под Windows в среде ООП.

**Цель:** Знакомство с принципами организации и использования объектов в среде программирования Lazarus.

#### **Содержание:**

1. Структура модуля. Технология заполнения разделов Interface и Implementation в случае использования объектов в среде программирования Lazarus.

2. Определение оригинальных объектов в среде программирования Lazarus.

3. Использование свойств и методов оригинальных объектов в среде программирования Lazarus.

### **Индивидуальные задания:**

**Вариант №1.** Создайте приложение, разместите на форме компоненты: Buton1, Edit1 так как показано на образце.

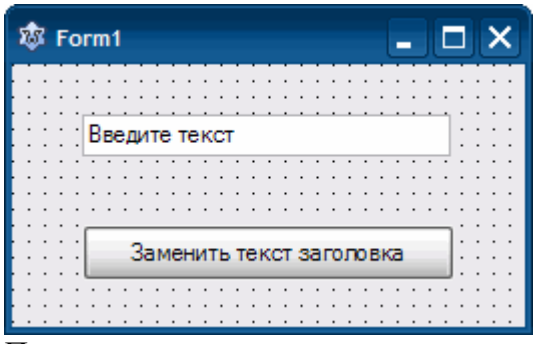

По щелчку на кнопке нужно заменить текст в заголовке окна на текст введенный пользователем в текстовое поле.

**Вариант №2.** Создайте приложение, в результате работы которого при щелчке на кнопке привет в поле надписи выводится приветствие, при щелчке на кнопке Очистить сообщение исчезает.

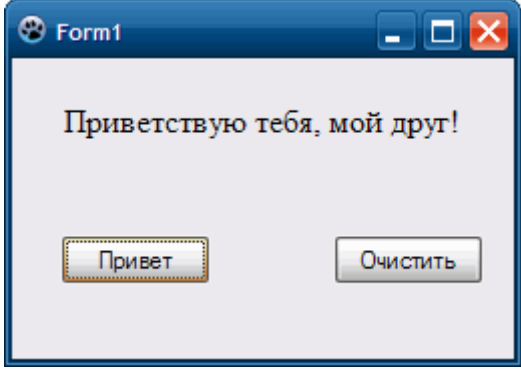

**Вариант №3.** Создайте приложение, в результате работы которого в поле надписи Label 1 выводится выводиться одно из сообщений, в зависимости от того, на какой кнопке пользователь щелкнул мышью.

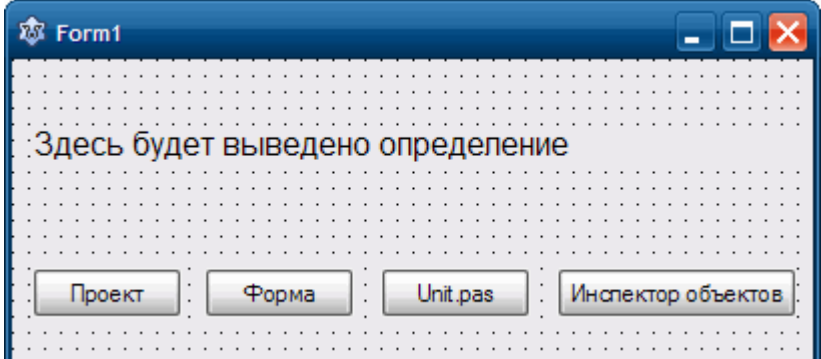

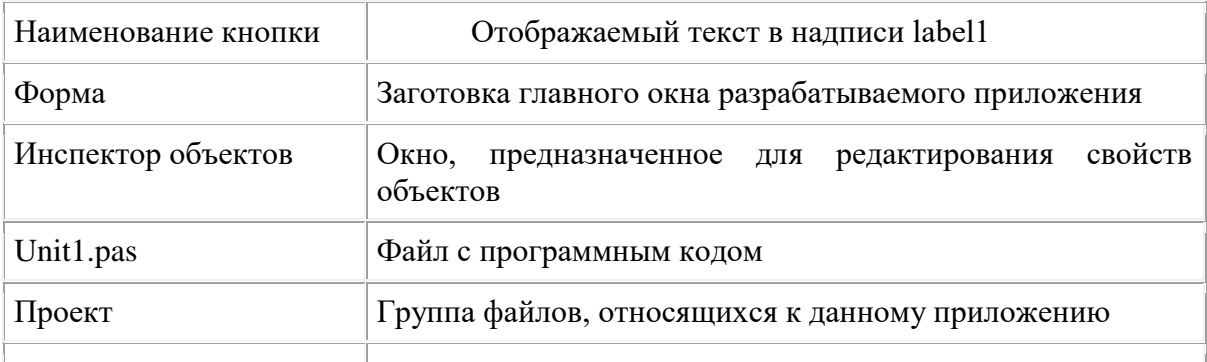

Для объектов на форме установите следующие значения свойств:

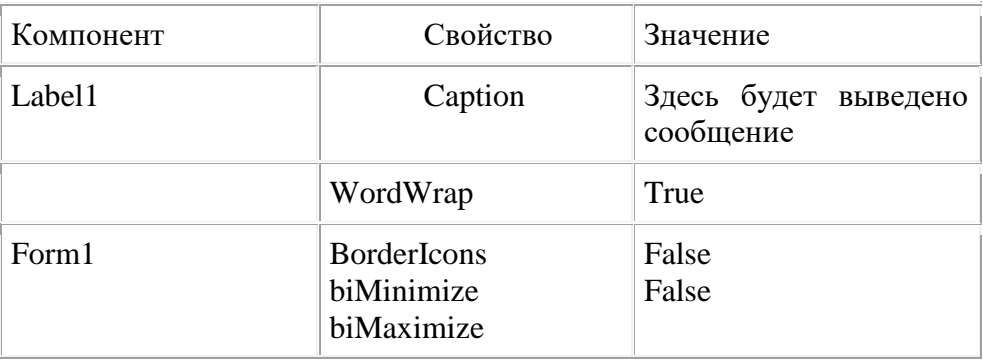

Вариант №4. Создайте приложение, в результате работы которого при щелчке на кнопке занятие в поле надписи выводится «лабораторная работа №1», при щелчке на кнопке Очистить сообщение исчезает.

Вариант №5. Создайте приложение, разместите на форме компоненты: Buton1, Edit1 так как показано на образце.

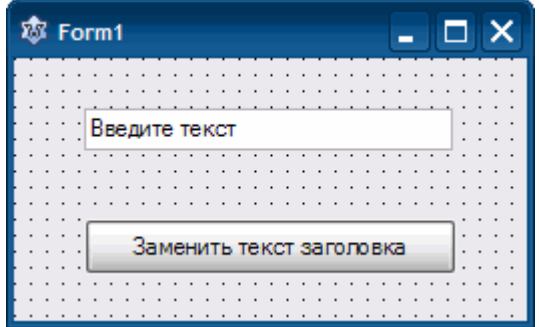

По щелчку на кнопке нужно заменить текст в заголовке окна на текст введенный пользователем в текстовое поле.

Рекомендации по организации самостоятельной работы:

• изучение задания к лабораторной работе:

• изучение процедур и функций базовых раз-модулей с целью внесения изменений,

предусмотренных заданиями к лабораторной работе;

- изучение описания лабораторной работы:
- изучение электронных источников по теме лабораторной работы:

#### Содержание отчёта:

подготовка программ в соответствии с заданием к лабораторной работе.

Форма отчёта: произвольная.

#### Лабораторная работа № 7 - 9

Тема: Условные операторы. Вычисление значений функций, заданной условно.

Цель: Знакомство с приёмами программирования в среде Lazarus с использованием структуры ветвления.

#### Содержание:

1. Интегрированная среда разработчика Lazarus.

2. Работа с формой в окне формы проекта: создание и добавление форм, задание свойств формы.

3. Обработка типичных событий, связанных с формами.

#### Индивидуальные задания:

**Вариант 1**.Вычислить значение выражения у при заданном х.  $\begin{cases} y = cos 4x - x^7, e c \pi u \ge 0 \\ y = sin 4x - x^9, e c \pi u \le 0 \end{cases}$ 

**Вариант 2**.Вычислить значение выражения y при заданном

$$
x\begin{cases} y = \cos 4x^5 - 2\ln x^7, e\cos x > 0 \\ y = 5\sin 4x - x^9, e\cos x \le 0 \end{cases}
$$

**Вариант 3**. Вычислить значение выражения y при заданном

$$
x.\begin{cases} y = |x^2 - 3| - \frac{3}{5}x^7, ecnu \ x > 0 \\ y = 7sin4x - x^9, ecnu \ x \le 0 \end{cases}
$$

**Вариант 4**. Вычислить значение выражения y при заданном

$$
x.\begin{cases} y = |x^2 - 3| - \frac{3}{5}x^7, ecnu \ x > 0 \\ y = 7\sin 4x, ecnu \ x \le 0 \end{cases}
$$

**Вариант 5***.* Вычислить значение выражения y при заданном

$$
x.\begin{cases} y = |x^2 - 3| - \frac{3}{5}x^7, ecnu \ x > 0 \\ y = 7sin4x, ecnu \ x \le 0 \end{cases}
$$

**Вариант 6***.*Вычислить значение выражения y при заданном

$$
x.\begin{cases} y = |x^8 - 3\cos 5x| - \frac{3}{5}x^7, \text{ecnu } x > 0 \\ y = 7\sin 4x - \text{tg}(x - 5), \text{ecnu } x \le 0 \end{cases}
$$

**Вариант 7.** Вычислить значение выражения y при заданном

$$
x\begin{cases} y = \cos 4x - x^7, e\cos x > 0\\ y = \sin 4x - x^9, e\cos x \le 0 \end{cases}
$$

#### **Рекомендации по организации самостоятельной работы:**

• изучение задания к лабораторной работе:

• изучение базовых проектов с целью внесения изменений, предусмотренных заданиями к лабораторной работе;

• изучение описания лабораторной работы:

• изучение электронных источников по теме лабораторной работы:

#### **Содержание отчѐта:**

подготовка программ в соответствии с заданием к лабораторной работе.

Форма отчѐта: произвольная.

#### **Лабораторная работа № 10**

**Тема:** Технология разработки размещения и использования различных компонентов в среде Lazarus.

**Цель:** Знакомство с различными компонентами Lazarus.

## **Содержание:**

1. Пространство событий, поддерживаемое средой программирования Delphi.

2. Обработка событий OnCreate, OnClick, OnKeyUp, OnMouseMove, OnKeyDown.

3. Обработка событий OnChange, OnActivate, OnClose, OnDestroy, OnMessage.

4. Технология динамического создания компонентов.

Рекомендации по организации самостоятельной работы:

• изучение задания к лабораторной работе:

• изучение базовых проектов с целью внесения изменений, предусмотренных заданиями к лабораторной работе;

• изучение описания лабораторной работы:

• изучение электронных источников по теме лабораторной работы:

Разработка оконных приложений в среде Lazarus с использованием стандартных и дополнительных визуальных компонент при создании интерфейса управления.

## **Индивидуальные задания:**

### **Вариант №1**

1. Написать программу, которая, используя объект класса производного от класса Form, выводит следующее окно:

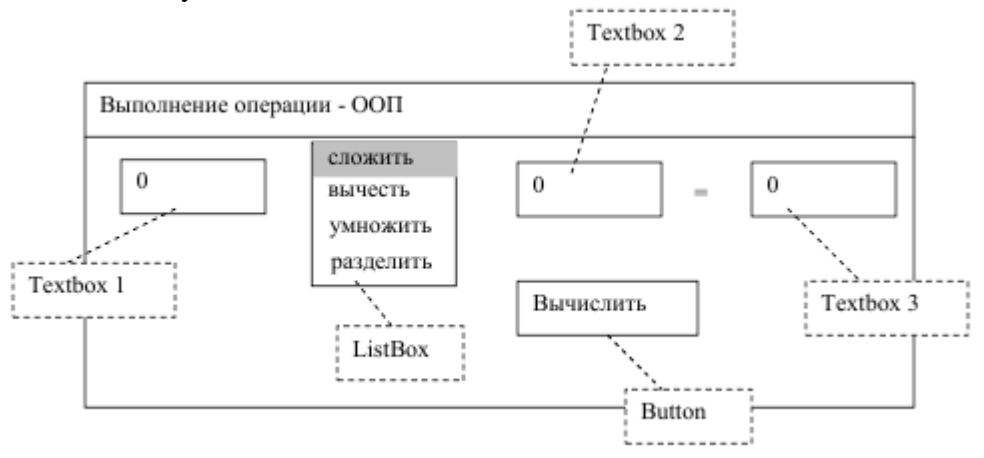

При нажатии кнопки Button, текстовое поле Textbox3 должно показать результат выбранной в ListBox операции над числами, введенными в Textbox1 и Textbox2

## **Вариант №2**

1. Написать программу, которая, используя объект класса производного от класса Form, выводит следующее окно:

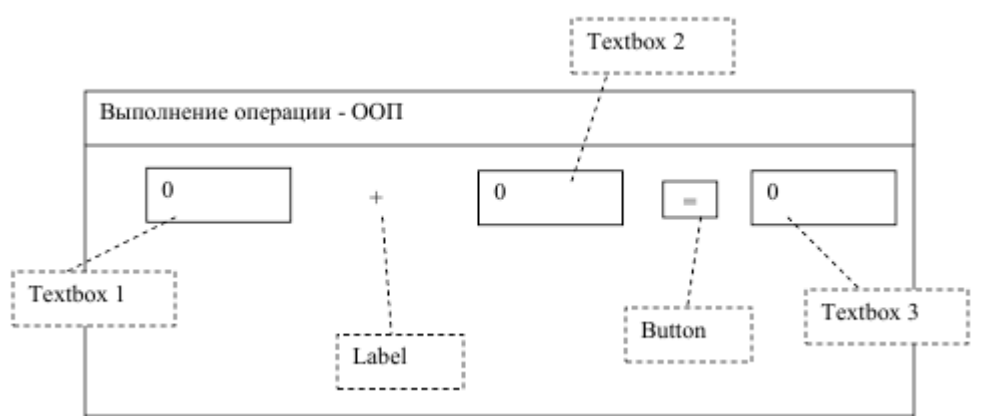

При нажатии кнопки Button, текстовое поле Textbox3 должно показать результат выбранной в ListBox операции над числами, введенными в Textbox1 и Textbox2 .При выборе студента в ListBox1 в ListBox2 должны показываться его оценки.

#### **Вариант №3**

1. Написать программу, которая, используя объект класса производного от класса Form,

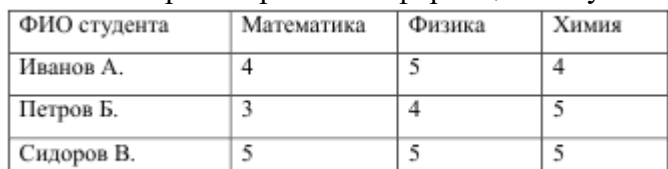

### позволяет просматривать информацию об успеваемости студентов по годам:

Форма окна программы:

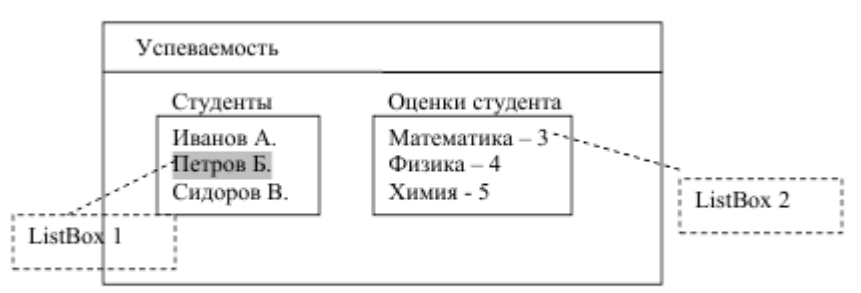

При выборе студента в ListBox1 в ListBox2 должны показываться его оцен-KИ.

**Вариант №4.** Дана длина ребра куба. Найти объем куба и площадь его боковой поверхности.

**Вариант №5.** Пассажирский поезд, двигаясь равномерно, за 10 мин прошел путь 15 км. Вычислить скорость поезда ( в м/с и км/ч ).

**Вариант № 6.** Даны два действительных положительных числа. Найти среднее арифметическое и среднее геометрическое чисел.

**Вариант №7.** Школьники отправились на экскурсию. Их разместили в 5 автобусах и в 3 вагонах пригородного поезда. В каждом вагоне оказалось х школьников, а в каждом автобусе – на 17 человек меньше. Сколько школьников отправилось на экскурсию?

**Вариант №8.** Даны два действительных числа. Найти среднее арифметическое этих чисел и среднее геометрическое модулей.

**Вариант №9.** За 6 часов теплоход прошел 210 км, а поезд за 4 часа – 420 км. Во сколько раз скорость поезда больше скорости теплохода?

**Вариант №10.** Даны катеты прямоугольного треугольника. Найти его гипотенузу и площадь. **Вариант №11.** Скорость поезда 85км/ч. Какое расстояние пройдет поезд за t ч?

## **Содержание отчѐта:**

подготовка программ в соответствии с заданием к лабораторной работе.

Форма отчѐта: произвольная.

## **Лабораторная работа № 11**

**Тема:** Циклический алгоритм. Табулирование функции. Поиск экстремумов.

**Цель:** Знакомство с приѐмами программирования в среде Lazarus с использованием циклической структуры

#### **Содержание:**

1. Пространство событий, поддерживаемое средой программирования Lazarus.

2. Обработка событий OnCreate, OnClick, OnKeyUp, OnMouseMove, OnKeyDown.

- 3. Обработка событий OnChange, OnActivate, OnClose, OnDestroy, OnMessage.
- 4. Технология динамического создания компонентов.

Рекомендации по организации самостоятельной работы:

- изучение задания к лабораторной работе:
- изучение базовых проектов с целью внесения изменений, предусмотренных заданиями к

лабораторной работе;

• изучение описания лабораторной работы:

• изучение электронных источников по теме лабораторной работы:

#### Содержание отчёта:

подготовка программ в соответствии с заданием к лабораторной работе.

#### Форма отчёта: произвольная.

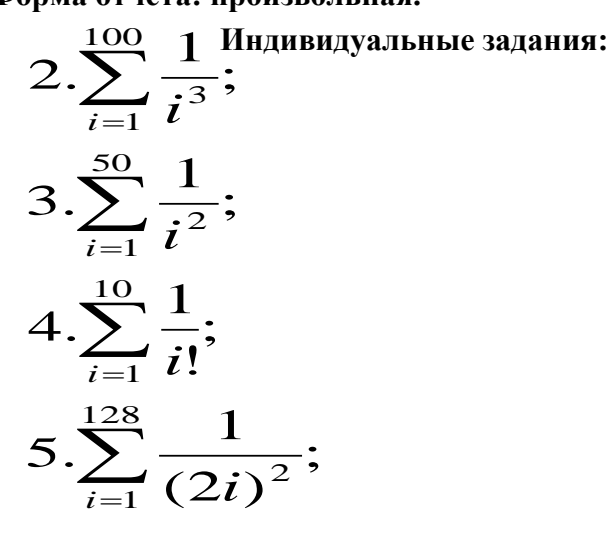

6. 
$$
\prod_{i=1}^{52} \frac{i^2}{i^2 + 2i + 3};
$$
  
7. 
$$
\prod_{i=1}^{10} (2 + \frac{1}{i!});
$$
  
8. 
$$
\prod_{i=1}^{100} \frac{i+1}{i+2};
$$
  
9. 
$$
\prod_{i=2}^{10} (1 - \frac{1}{i!});
$$

#### Лабораторная работа № 12, 13

Тема: Разработка оконных приложений с использованием графики в среде Lazarus.

Цель: Знакомство с графикой в среде программирования Lazarus.

#### Содержание:

- 1. Подготовка приложения с использованием механизма Drag&Drop в Lazarus.
- 2. Установка параметров командной строки.
- 3. Установка точек прерывания просмотра.
- 4. Просмотр значений выражений.
- 5. Отладка и модификация кода.

Рекомендации по организации самостоятельной работы:

- изучение задания к лабораторной работе:
- изучение базовых проектов с целью внесения изменений, предусмотренных заданиями к лабораторной работе;
- изучение описания лабораторной работы:
- изучение электронных источников по теме лабораторной работы:
- Содержание отчёта:

подготовка программ в соответствии с заданием к лабораторной работе.

#### Форма отчёта: произвольная.

#### Индивидуальные задания:

Вариант №1 ListBox1 ♦ форма: строки в ListBox1 дублируются; Вариант №2 ListBox2 © форма: строки в ListBox2 удаляются; Вариант №3 ListBox1  $\leftrightarrow$  ListBox2: простой перенос выделенных строк; **Вариант №4 ListBox1 Edit1**: обмен первой строки списка (если такая есть) и строки в **Edit1**;

**Вариант №5 ListBox2 Edit1**: обмен последней строки списка (если такая есть) и строки в **Edit1**;

**Вариант №6 Edit1 ListBox1**, **Edit1 ListBox2**: левой клавишей мыши – перенос текста (в начало списка), а правой – копирование текста (в конец списка);

**Вариант №7 ListBox1 (ListBox2) Button1**: чтение всего списка из файла 'Lab6.txt';

**Вариант №8 ListBox1 (ListBox2) Button2**: сохранение всего списка в файле 'Lab6.txt'; **Вариант №9 Panel1 ListBox1**, **Panel1 ListBox2**: фон списка изменяет цвет на смесь красного и синего (доля каждого соответствует положению курсора мыши в момент начала буксировки – например, чем ближе к левому краю панели, то красного больше, а синего меньше);

**Вариант №10 ListBox1 Panel1**, **ListBox2 Panel1**: строки списка изменяют цвет на смесь красного и синего (доля каждого соответствует положению курсора мыши в момент «сброса» на панель – например, чем ближе к правому краю панели, то синего больше, а красного меньше).

**Вариант №11** Изобразить на экране увеличивающуюся в размере окружность (круги наводе). **Вариант №12** По экрану движутся две окружности.

**Вариант №13** По экрану движутся два квадрата.

**Вариант №14** По экрану движутся два треугольника.

**Вариант №15** По экрану движутся две окружности с разными скоростями в противоположных направлениях.

**Вариант №16** По экрану движутся два квадрата с разными скоростями в противоположных направлениях.

**Вариант №17** Треугольник вращается вокруг точки внутри себя.

**Вариант №18** Вокруг центра экрана вращаются разного размера и цвета с разными скоростями две окружности.

**Вариант №19** Вокруг центра экрана вращаются разного размера и цвета с разными скоростями два квадрата.

**Вариант №20** Вокруг центра экрана вращаются разного размера и цвета с разными скоростями два треугольника.

## **Лабораторная работа № 14 - 16**

**Тема:** Обработка одномерных и многомерных массивов. Работа с таблицами в среде Lazarus.

**Цель:** Знакомство с технологией разработки приложений с использованием массивов и таблиц.

## **Содержание:**

1. Интегрированная среда разработчика Lazarus.

2. Работа с формой в окне формы проекта: создание и добавление форм, задание свойств формы.

3. Обработка типичных событий, связанных с формами.

4. Компоненты страницы STANDARD: TMainMenu, TPopupMenu, TLabel, TEdit, TButton, TCheckBox, TRadioButton, TListBox, TComboBox.

5. Компоненты страницы ADDITIONAL: TStringGrid, TDrawGrid, TImage.

6. Компоненты страницы WIN32: TtabControl, TPageControl, TTreeView, TListView, TImageList, TProgressBar, TRichEdit.

Рекомендации по организации самостоятельной работы:

• изучение задания к лабораторной работе:

• изучение базовых проектов с целью внесения изменений, предусмотренных заданиями к

лабораторной работе;

- изучение описания лабораторной работы:
- изучение электронных источников по теме лабораторной работы:

### **Содержание отчѐта:**

подготовка программ в соответствии с заданием к лабораторной работе.

## **Форма отчѐта: произвольная**

## **Индивидуальные задания:**

**Вариант №1.** Дана матрица A(n×m). Получить матрицу, получающуюся из данной: перестановкой столбцов: первого с последним, второго с предпоследним и т. д.

**Вариант №2.** Дана матрица А размерности n×n. Найти и вывести ту строку в этой матрице, которая содержит наибольшее количество четных чисел.

**Вариант №3.** Дана квадратная матрица порядка n. С помощью допустимых преобразований добиться того, чтобы один из элементов матрицы, обладающий наименьшим по модулю значением, располагался в правом нижнем углу матрицы.

**Вариант №4.** Дана матрица A(n×m). Скорректировать эту матрицу, удалив из нее строки и столбцы, на пересечении которых расположен элемент с наибольшим по модулю значением.

**Вариант №5.** Дана матрица A(n×n), все элементы которой различны. Найти наибольший элемент среди стоящих на главной и побочной диагоналях.

**Вариант №6.** Сформировать массив из отрицательных элементов той строки матрицы А размерности n×n, где обнаружен наименьший элемент этой матрицы.

**Вариант №7.** Сформировать массив из положительных элементов той строки матрицы А размерности n×n, где обнаружен наибольший элемент этой матрицы.

**Вариант №8.** Найти в матрицеA(m×n) строку, содержащую наибольшее количество нулевых элементов.

**Вариант №9.** Дана матрица A(n×n). Сформировать одномерный массив из положительных элементов этой матрицы, расположенных на главной диагонали.

**Вариант №10.** Дана матрица A(n×n). Сформировать одномерный массив из отрицательных элементов этой матрицы, расположенных на побочной диагонали.

**Вариант №11.** Дана целочисленная матрица A(n×n). Найти наименьшие элементы в каждой строке этой матрице и найти количество четных чисел среди них.

#### **Лабораторная работа № 17-19**

**Тема:** Обработка комбинированной информации, динамические массивы, работа с файлами в среде Lazarus.

**Цель:** Знакомство с технологией разработки приложений с использованием типов данных записи, файлов, динамических массивов

## **Содержание:**

1. Интегрированная среда разработчика Lazarus.

2. Работа с формой в окне формы проекта: создание и добавление форм, задание свойств формы.

3. Обработка типичных событий, связанных с формами.

4. Компоненты страницы STANDARD: TMainMenu, TPopupMenu, TLabel, TEdit, TButton,

TCheckBox, TRadioButton, TListBox, TComboBox.

5. Компоненты страницы ADDITIONAL: TStringGrid, TDrawGrid, TImage.

6. Компоненты страницы WIN32: TtabControl, TPageControl, TTreeView, TListView, TImageList, TProgressBar, TRichEdit..

Рекомендации по организации самостоятельной работы:

• изучение задания к лабораторной работе:

• изучение базовых проектов с целью внесения изменений, предусмотренных заданиями к лабораторной работе;

- изучение описания лабораторной работы:
- изучение электронных источников по теме лабораторной работы:

#### **Содержание отчѐта:**

подготовка программ в соответствии с заданием к лабораторной работе.

## **Форма отчѐта: произвольная**

#### **Индивидуальные задания:**

**Вариант №1.**В отделе работает восемь человек, вывести на экран следующие данные: имя отчество, фамилию, стаж работы работников, чей возраст не превышает 30 лет. Исходные данные ввести с клавиатуры.

**Вариант №2.**Сотрудник налоговой инспекции оштрафовал за день шесть человек. Вывести на экран фамилии, номера машин, сумму штрафа для водителей, оштрафованных более чем на 10т. и общую сумму штрафов. Исходные данные ввести с клавиатуры.

**Вариант №3.**Расчетная ведомость содержит фамилии, табельные номера и сумму заработка за январь, и Февраль семи работников. Вывести все о работниках, чей январский заработок превышает февральский. Исходные данные ввести с клавиатуры.

**Вариант №4.**Акт инвентаризации материальных ценностей содержит шесть наименований предметов (шкаф, стол и т.д.), их количество и стоимость. Вывести на экран данные акта и суммарную стоимость по наименованиям. Исходные данные ввести с клавиатуры

**Вариант №5.**Реестр поступлений за коммунальные услуги за год жильцов восьмиквартального дома содержит лицевые счета и суммы поступлений за отопление, газ и Эл. Вывести на экран данные реестра и общую сумму оплаты по каждому счету. Исходные данные ввести с клавиатуры.

**Вариант №6.**Расчет заработной платы содержит фамилии десяти работников, их табельные номера, сумму зарплаты, сумму премии, составляющей 20% от зарплаты и сумму к выдаче. Подсчитать сумму премии и сумму к выдаче, остальные данные ввести с клавиатуры. Вывести на экран все данные.

**Вариант №7.**Журнал отгрузки готовой продукции содержит наименование шести видов продукции, количество, цену за единицу продукции, суммарную стоимость о наименованиям. Подсчитать суммарную стоимость, остальные данные ввести с клавиатуры. Вывести на экран все данные журнала.

**Вариант №8.**.Реестр актов на покупку продуктов содержит наименование десяти продуктов. Стоимость за 1 кг., количество продукта в кг и общую стоимость по наименованиям. Вычислить общую стоимость, остальные данные ввести с клавиатуры. Вывести на экран все данные реестра

**Вариант №9.**Реестр актов на покупку продуктов содержит наименование десяти продуктов. Стоимость за 1кг, количество продукта в кг и общую стоимость по наименованиям. Вычислить общую стоимость, остальные данные ввести с клавиатуры. Вывести на экран все данные реестра.

**Вариант №10.**Ведомость затрат по шести заказам содержит номера заказа, фамилию ведущего, сумму затрат по трем статьям расходов и общую сумму затрат по каждому заказу. Вычислить общую сумму затрат, остальные данные вести с клавиатуры. Вывести на экран все данные ведомости.

**Вариант №11.**Ведомость затрат по шести заказам содержит номер заказа. Фамилию ведущего, сумму затрат по трем статьям расходов и общую сумму затрат по каждому заказу. Вычислить общую сумму затрат, остальные данные ввести с клавиатуры. Вывести на экран все данные ведомости.

**Вариант №12.**Ведомость выработки по пяти бригадам за три месяца содержит наименование месяца, сумму выработки по бригадам за месяц. Общую сумму выработки за месяц. Вычислить общую сумму выработки, остальные данные ввести с клавиатуры. Вывести на экран все данные ведомости.

## Комплект тестовых вопросов

## по дисциплине «Объектно – ориентированное программирование»

1. Свойство, скрывающее внутренние данные объекта

#### 2. Ссвойство, которое использует виртуальные или перегружаемые элементы

3. Свойство, которое строит иерархию объектов

4. Свойство, предназначенное для улучшения интерфейса работы с объектами

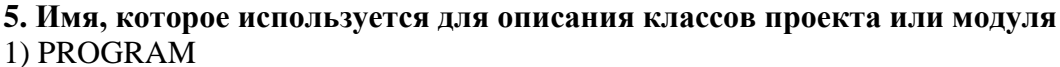

- 2) USES
- $3)$  UNIT
- 
- 4) TYPE

#### 6. Имя, которое используется для задания заголовков процедур и функций 1) LABEL

- 
- 2) INTERFACE
- 3) IMPLEMENTATION
- $4) VAR$

7. Имя, которое используется для задания текста процедур, функций, методов 1) LABEL

- 2) INTERFACE
- 3) IMPLEMENTATION
- 4) VAR

## 8. Delphi $-9T0$

1) язык программирования высокого уровня, в основе которого лежит язык Pascal;

2) среда быстрой разработки, в которой в качестве языка программирования используется язык Visual Basic:

3) среда быстрой разработки, в которой в качестве языка программирования используется язык Delphi.

## 9. Окна Delphi:

1) окно стартовой формы, окно редактора свойств объектов, окно просмотра списка объектов, окно редактора кода, главное окно;

2) окно стартовой формы, окно редактора списка объектов, окно просмотра свойств объектов, окно редактора кода, главное окно;

3) окно стартовой формы, окно редактора свойств объектов, окно просмотра списка объектов, окно редактора кода, главное меню.

Формируемая компетенция ПК - 3,8

#### 10. Элемент Button находится на вкладке:

#### 11. Поле редактирования - ...

1) Label:

2) Caption:

3) Edit.

### 12. Свойство компонента Label AutoSize - ...

1) признак того, что размер поля определяется его содержимым;

2) признак того, что размер поля меняется автоматически;

3) признак того, что размер поля не определяется его содержимым.

#### 13. Приложение сохраняется следующим образом (выберите оптимальный вариант):

1) File - Save as... - Создаем папку - Сохраняем;

2) File – Save as... – Save Project as...;

3) File – Save as... – Создаем папку – Сохраняем модуль – Save Project as... – В ту же папку сохраняем проект;

4) File – Save Project as...

#### 14. Задача: «Вычислить сумму первых N натуральных чисел». Выберите верную процедуру для решения этой задачи (на нумерацию компонентов не обращать внимания):

1) procedure TForm1.Button1Click(Sender: TObject);

```
var
N, s, i: integer;
begin
writeln ('Введите N');
readln(N);S = 0For i:=1 to N do s:=s+i;
Writeln('Сумма первых ', N, ' чисел равна ', s);
end:
2) procedure TForm1.Button1Click(Sender: TObject);
var
N, s, i: integer;
begin
N := StrToInt(Edit1.Text);S:=0:
For i:=1 to N do s:=s+i:
Label2.Text := 'Cymma равна '+ IntToStr(s);
end:
3) procedure TForm1.Button1Click(Sender: TObject);
var
N, s, i: integer;
begin
N := StrTolnt(Edit1.Text);
```
 $S:=0$ :

For i:=1 to N do  $s:=s+i$ :

Label 2. Caption := 'Pe3y $\pi$ <sub>TaT</sub>' + Int $T$ oStr(s);

end:

## 16. Язык Delphi —

1) строго типизированный объектно-ориентированный язык, в основе которого лежит язык Pascal:

2) строго типизированный объектно-ориентированный язык, в основе которого лежит язык Object

Pascal;

3) строго типизированный объектно-ориентированный язык, в основе которого лежит язык Visual

Basic.

2. Окно Object Inspector —

1) окно просмотра списка объектов;

- 2) окно редактора свойств объектов;
- 3) это не окно Delphi.

### 17. Элемент Edit находится на вкладке:

### 18. Поле вывода текста (поле статического текста) – ...

1) Label:

2) Caption;

 $3)$  Edit.

## 19. Чтобы поменять цвет кнопки Button

1) нужно в окне Object Inspector выбрать свойство Color и из появившегося списка выбрать цвет;

2) нужно в окне Object Inspector (на вкладке Properties) выбрать свойство Color и из появившегося списка выбрать цвет;

3) цвет кнопки невозможно поменять.

#### 20. Приложение сохраняется следующим образом (выберите оптимальный вариант):

1) File – Save as... – Создаем папку – Сохраняем;

2) File – Save as... – Создаем папку – Сохраняем модуль – Save Project as... – В ту же папку сохраняем проект;

3) File – Save as... – Save Project as...;

4) File – Save Project as...

21. Задача: «Вычислить сумму первых N натуральных чисел». Выберите верную процедуру для решения этой задачи (на нумерацию компонентов не обращать внимания):

1) procedure TForm1.Button1Click(Sender: TObject);

```
var
N, s, i: integer;
begin
N := StrTolnt(Edit1.Text);
```
 $S:=0$ : For i:=1 to N do s:= $s+i$ : Label2.Caption := 'Pe3y $\pi$ <sub>TaT</sub>'+ IntToStr(s); end: 2) procedure TForm1.Button1Click(Sender: TObject); var  $N, s, i$ : integer; begin writeln ('Ввелите N');  $readln(N);$  $S:=0$ : For i:=1 to N do s:= $s+i$ ; Writeln('Сумма первых ', N, ' чисел равна ', s); end: 3) procedure TForm1.Button1Click(Sender: TObject); var  $N, s, i$ : integer; begin  $N := StrTolnt(Edit1.Text);$  $S:=0$ : For i:=1 to N do s:=s+i; Label2.Text := 'Cymma равна '+ IntToStr(s); end; 22. К проблемно-ориентированным языкам программирования относятся: 1) LISP, Prolog; 2) VBasic, QBasic; 3) Assembler. 23. Языки Pascal и С являются: 1) машинно-ориентированными языками;

2) языками структурного программирования;

3) языками объектно-ориентированного программирования.

## 24. В основе систем быстрой разработки (RAD-систем, Rapid Application Development среда быстрой разработки приложений) лежит

1) объектно-ориентированное программирование;

2) технология визуального проектирования и событийного программирования;

3) технология визуального проектирования и объектно-ориентированного программирования. Формируемая компетенция ПК - 5

## 25. Окно, в котором отображаются возможные события и свойства объекта

## 26. Элемент Label находится на вкладке:

- 1) Additional:
- 2) Standard:

3) Win32.

## 27. Поле редактирования - ...

1) Label:

2) Caption:

 $3)$  Edit.

## 28. Свойство компонента Label Wordwrap - ...

1) признак того, что размер поля определяется его содержимым;

2) признак того, что слова, которые не помещаются в текущей строке, не отображаются;

3) признак того, что слова, которые не помешаются в текушей строке, автоматически переносятся на следующую строку.

## 29. Приложение сохраняется следующим образом (выберите оптимальный вариант):

1) File – Save as... – Создаем папку – Сохраняем модуль – Save Project as... – В ту же папку сохраняем проект;

2) File - Save as... - Создаем папку - Сохраняем;

3) File – Save as... – Save Project as...;

4) File – Save Project as...

## 30. Задача: «Вычислить сумму первых N натуральных чисел». Выберите верную процедуру для решения этой задачи (на нумерацию компонентов не обращать внимания):

1) procedure TForm1.Button1Click(Sender: TObject);

```
var
N, s, i: integer;
begin
writeln ('Введите N'); readln(N);
S = 0For i:=1 to N do s:=s+i:
Writeln('Сумма первых ', N, ' чисел равна ', s);
end:
2) procedure TForm1.Button1Click(Sender: TObject);
var
N, s, i: integer;
begin
N := StrToInt(Edit1.Text);S:=0:
For i:=1 to N do s:=s+i:
Label2.Caption := 'Pe3y\piBTaT' + IntToStr(s);
end:
3) procedure TForm1.Button1Click(Sender: TObject);
var
N, s, i: integer;
begin
N := StrTolnt(Edit1.Text);S:=0:
```
For i:=1 to N do s:= $s+i$ ; Label2.Text := 'Cymma равна '+ IntToStr(s);  $end'$ 

#### No.31 Язык Java является

## Темы рефератов

### по дисциплине «Объектно – ориентированное программирование»

1. Парадигмы программирования предпосылки появления, обзор существующих парадигм программирования.

2. Основные принципы объектно-ориентированной парадигмы.

3. Наследование и агрегация как реализации принципа иерархии в ООАиП.

 $\overline{4}$ . Анализ и проектирование программного обеспечения: .цели, классификация.

Структурный анализ программных систем: основные принципы, существующие  $5<sub>1</sub>$ метолологии.

6. DFD-диаграммы: назначение, нотация, примеры реализации.

 $7.$ Диаграммы переходов состояний (STD): назначение, нотация, примеры реализации.

8. Объектно-ориентированный анализ: базовые принципы, методология.

9. Язык UML: назначение, структура, нотация.

10. Реализация принципа инкапсуляции ограничением области видимости компонент.

11. Аксессоры доступа к закрытым компонентам класса.

12. Статические компоненты класса: назначение, особенности и примеры использования.

13. Перегрузка стандартных операций: назначение, синтаксические особенности, примеры реализации.

14. Исключительные ситуации и способы их обработки. Блоки обработки и блоки завершения. Структурная обработка исключительных ситуаций.

15. Реализация принципа наследования  $\overline{B}$ объектно-ориентированных языках программирования. Виды наследования.

16. Абстрактные классы: определение, назначение, примеры использования.

17. Интерфейс: назначение, синтаксис определения, примеры использования.

18. Основные принципы обобщенного программирования, его достоинства и недостатки.

19. Обобщение функций и методов: синтаксис определения, инстанцирование, особенности использования.

20. Обобщенные классы: синтаксис определения, примеры объявления и конкретизации.

21. Библиотека STL C++: состав, типы контейнеров и итераторов. Примеры использования контейнеров

22. Обобщенные алгоритмы библиотеки STL C++: классификация алгоритмов, примеры использования.

23. Коллекции С#: реализация интерфейсов для сортировки элементов.

24. Делегаты С# как основной тип функторов.

25. Шаблоны проектирования: определение, классификация, назначение, достоинства и недостатки.

26. Шаблон Одиночка (Singleton): описание и пример программной реализации.

27. Шаблон Адаптер: назначение, структура, пример программной реализации.

28. Шаблон Наблюдатель (Observer): структура, пример реализации на языке C# с использованием событий (Events)

29. Архитектурный шаблон MVC: назначение, возможные структурные решения, примеры практической реализации

#### **5. Методические материалы, определяющие процедуры оценивания компетенции**

#### **5.1 Критерии оценивания качества выполнения лабораторного практикума**

Оценка **«зачтено»** выставляется обучающемуся, если лабораторная работа выполнена правильно и обучающийся ответил на все вопросы, поставленные преподавателем на защите. Оценка **«не зачтено»** выставляется обучающемуся, если лабораторная работа выполнена не правильно или обучающийся не проявил глубоких теоретических знаний при защите работы

#### **5.2 Критерии оценивания качества устного ответа**

Оценка **«отлично»** выставляется за глубокое знание предусмотренного программой материала, за умение четко, лаконично и логически последовательно отвечать на поставленные вопросы. Оценка **«хорошо»** – за твердое знание основного (программного) материала, за грамотные, без существенных неточностей ответы на поставленные вопросы.

Оценка **«удовлетворительно»** – за общее знание только основного материала, за ответы, содержащие неточности или слабо аргументированные, с нарушением последовательности изложения материала.

Оценка **«неудовлетворительно»** – за незнание значительной части программного материала, за существенные ошибки в ответах на вопросы, за неумение ориентироваться в материале, за незнание основных понятий дисциплины.

#### **5.3 Критерии оценивания тестирования**

При тестировании все верные ответы берутся за 100%. 90%-100% отлично 75%-90% хорошо 60%-75% удовлетворительно менее 60% неудовлетворительно

#### **5.4 Критерии оценивания результатов освоения дисциплины**

Оценка **«отлично»** выставляется за глубокое знание предусмотренного программой материала, содержащегося в основных и дополнительных рекомендованных литературных источниках, за умение четко, лаконично и логически последовательно отвечать на поставленные вопросы, за умение анализировать изучаемые явления в их взаимосвязи и диалектическом развитии, применять теоретические положения при решении практических задач.

Оценка **«хорошо»** – за твердое знание основного (программного) материала, включая расчеты (при необходимости), за грамотные, без существенных неточностей ответы на поставленные вопросы, за умение применять теоретические положения для решения практических задач.

Оценка **«удовлетворительно»** – за общее знание только основного материала, за ответы, содержащие неточности или слабо аргументированные, с нарушением последовательности изложения материала, за слабое применение теоретических положений при решении практических задач.

Оценка «неудовлетворительно» - за незнание значительной части программного материала, за существенные ошибки в ответах на вопросы, за неумение ориентироваться в расчетах, за незнание основных понятий дисциплины